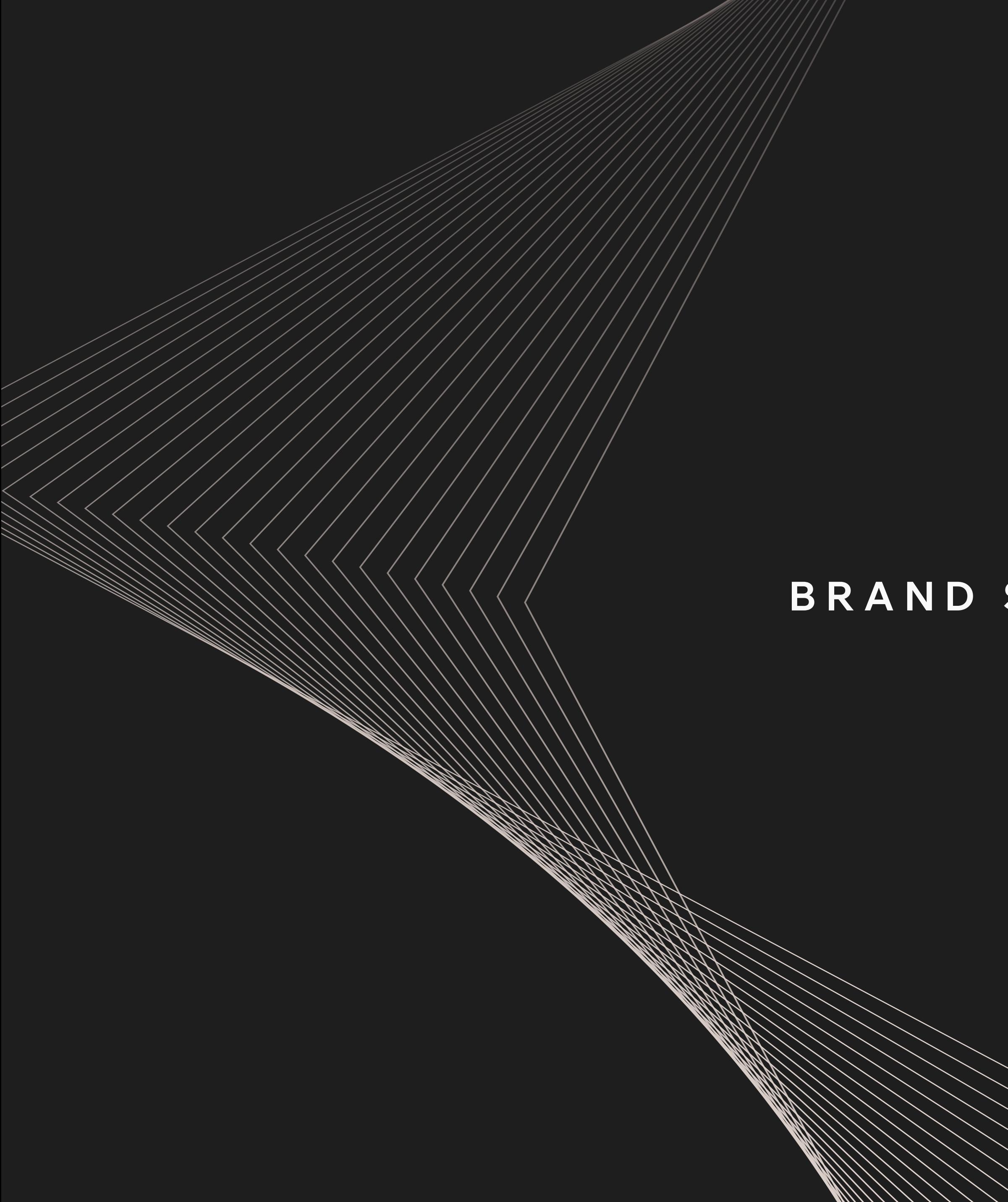

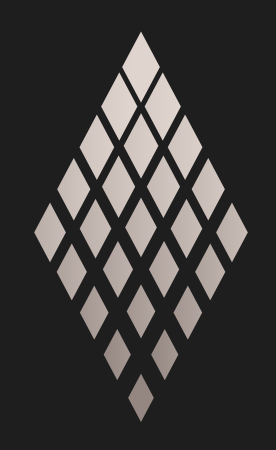

AMPERE

# **BRAND SHORTBOOK**

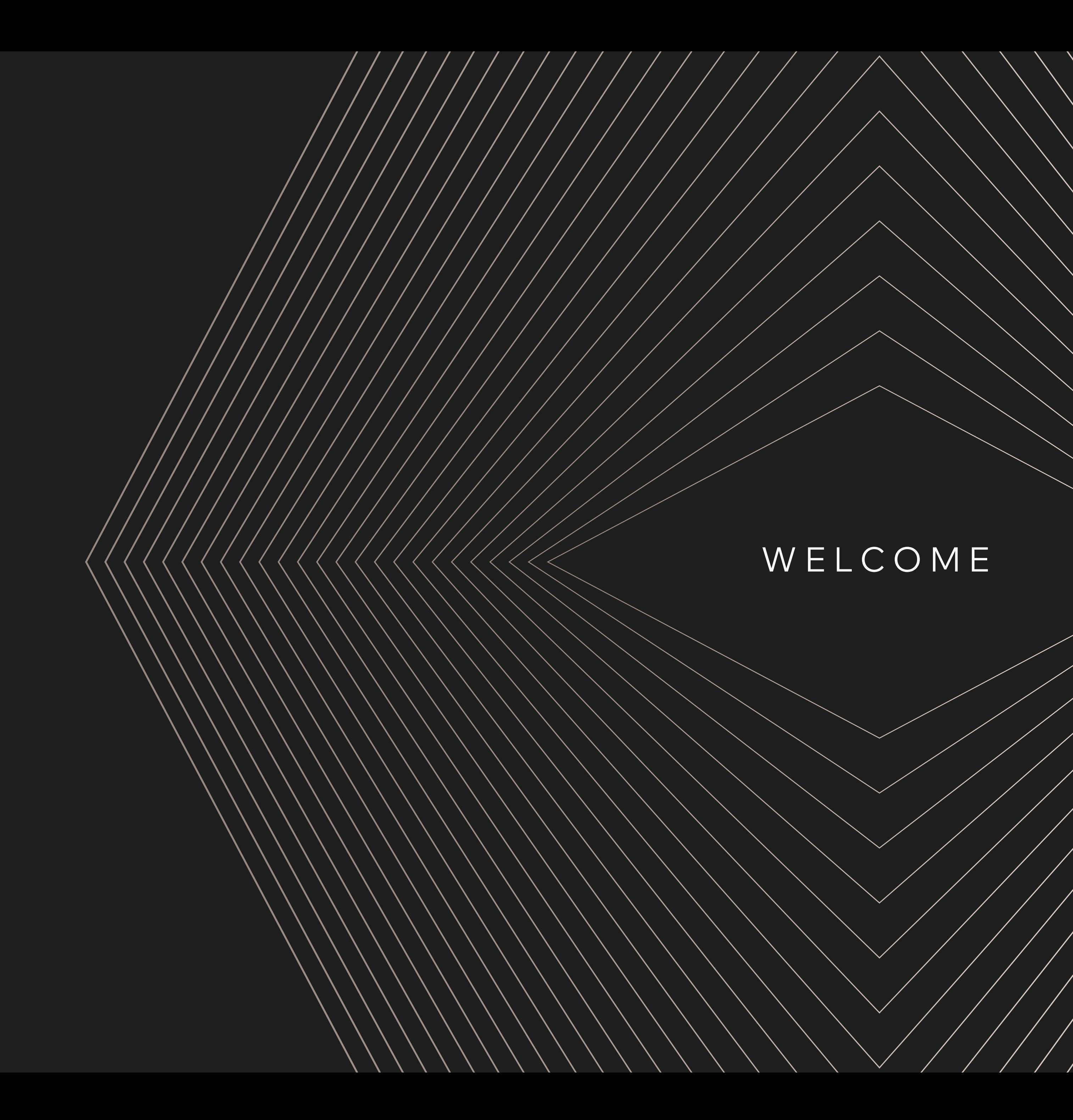

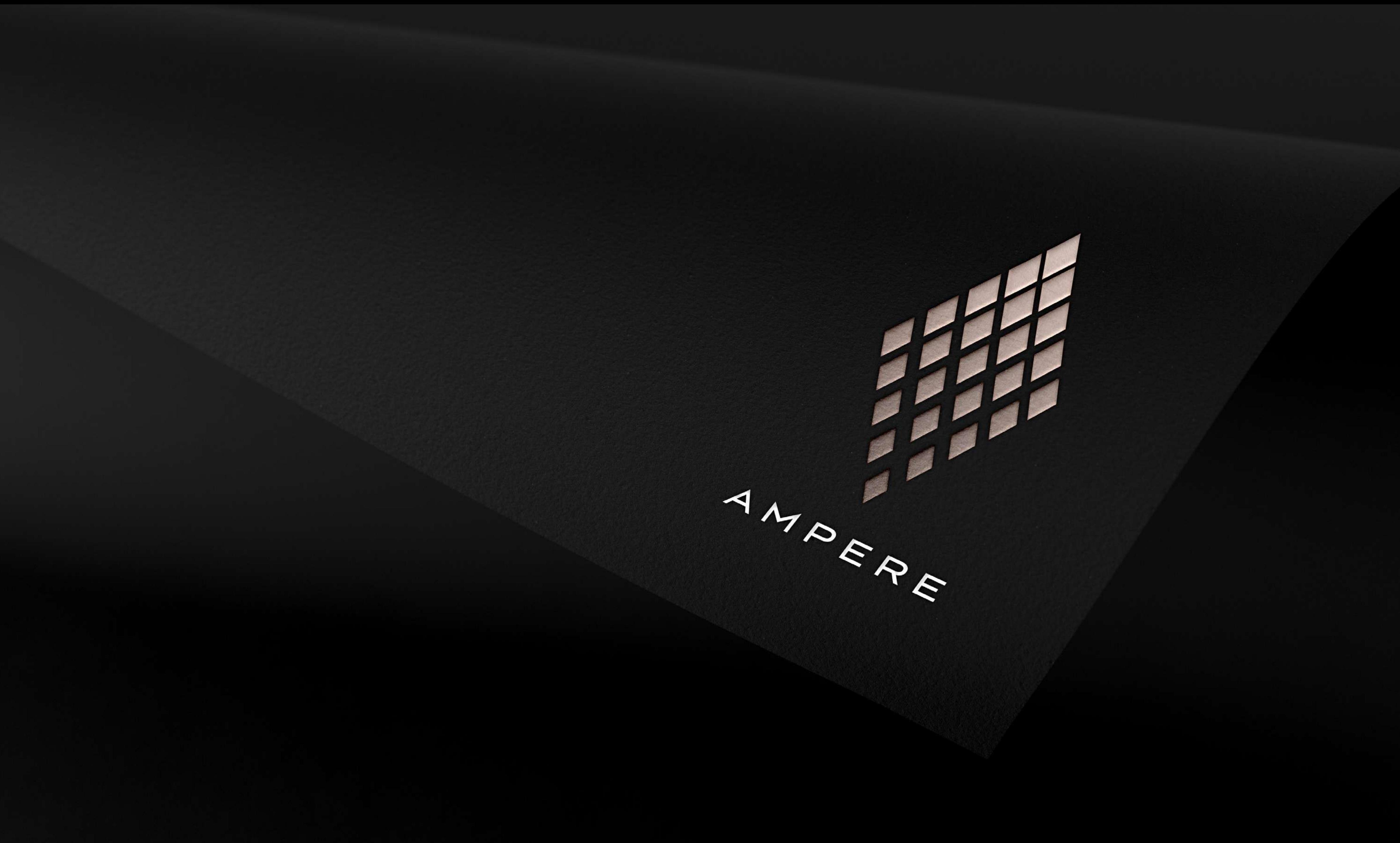

# $\leq$  MANIFESTE

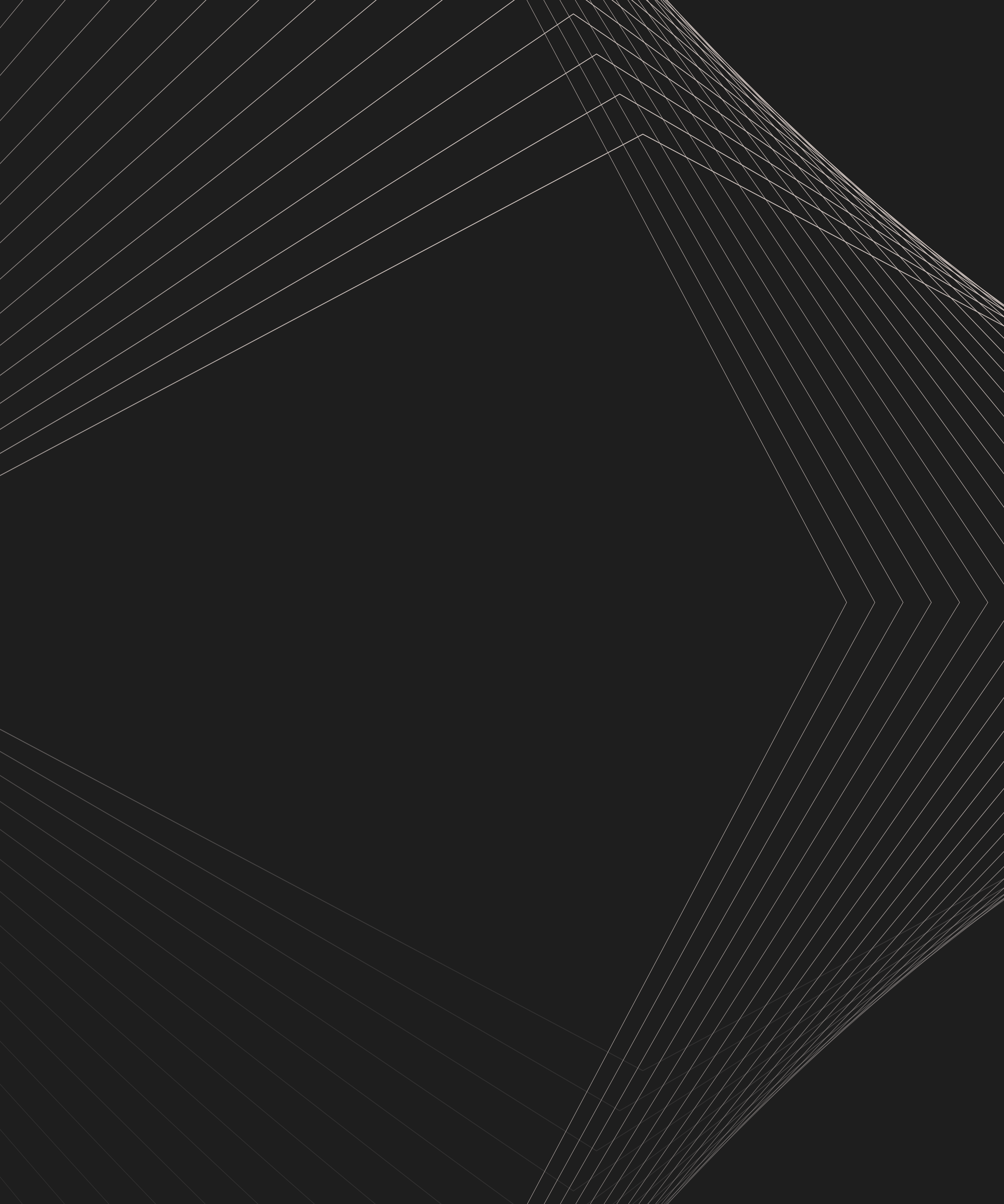

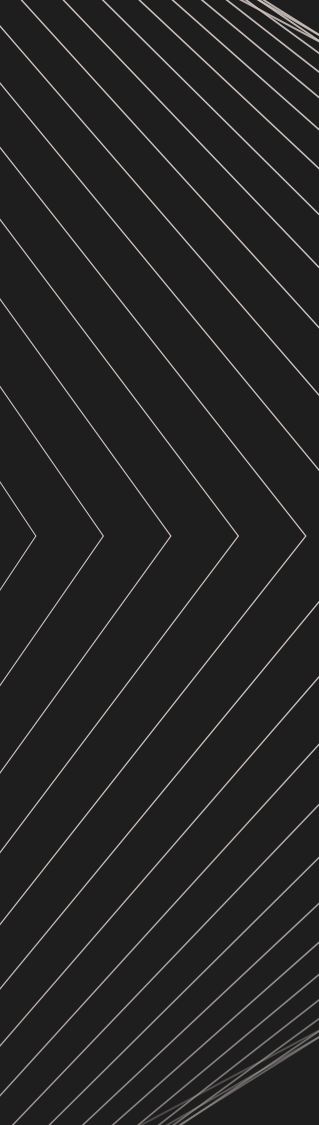

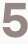

### **MANIFESTE La dernière innovation de Renault n'est pas une voiture, c'est un nouveau modèle d'entreprise automobile.**

Une entreprise qui ouvre un nouveau chapitre dans notre industrie, une entreprise qui s'appuie sur les nouvelles technologies et l'électrique, parce qu'il est temps d'inventer une expérience complètement nouvelle.

Une expérience repensée pour ne plus être uniquement connecté à la route, mais aussi connecté à nos vies, pour ne pas se limiter aux matériaux recyclés, mais créer une économie circulaire au service des générations futures et de la planète.

Un écosystème complet, durable par conception, intégrant software et intelligence artificielle capable de créer de nouveaux parcours clients, entièrement personnalisés.

Un nouveau modèle d'entreprise naît aujourd'hui. Héritier des « voitures à vivre » et de l'esprit français en matière de créativité, de design et d'ingénierie, avec Ampere, R&D, software, conception de véhicules et conception de services ne font plus qu'un.

Ampere naît aujourd'hui. Agile par nature et capable de redéfinir les règles, prêt à être le champion européen leader de l'électrique.

# **É L E C T R I S O N S L'A U T O M O B I L E**

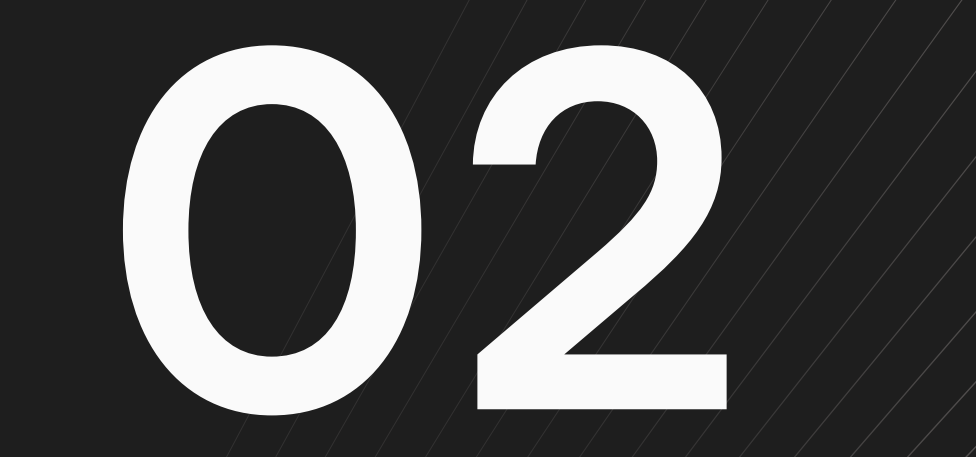

# $\leq$   $FONDAMENTAUX$

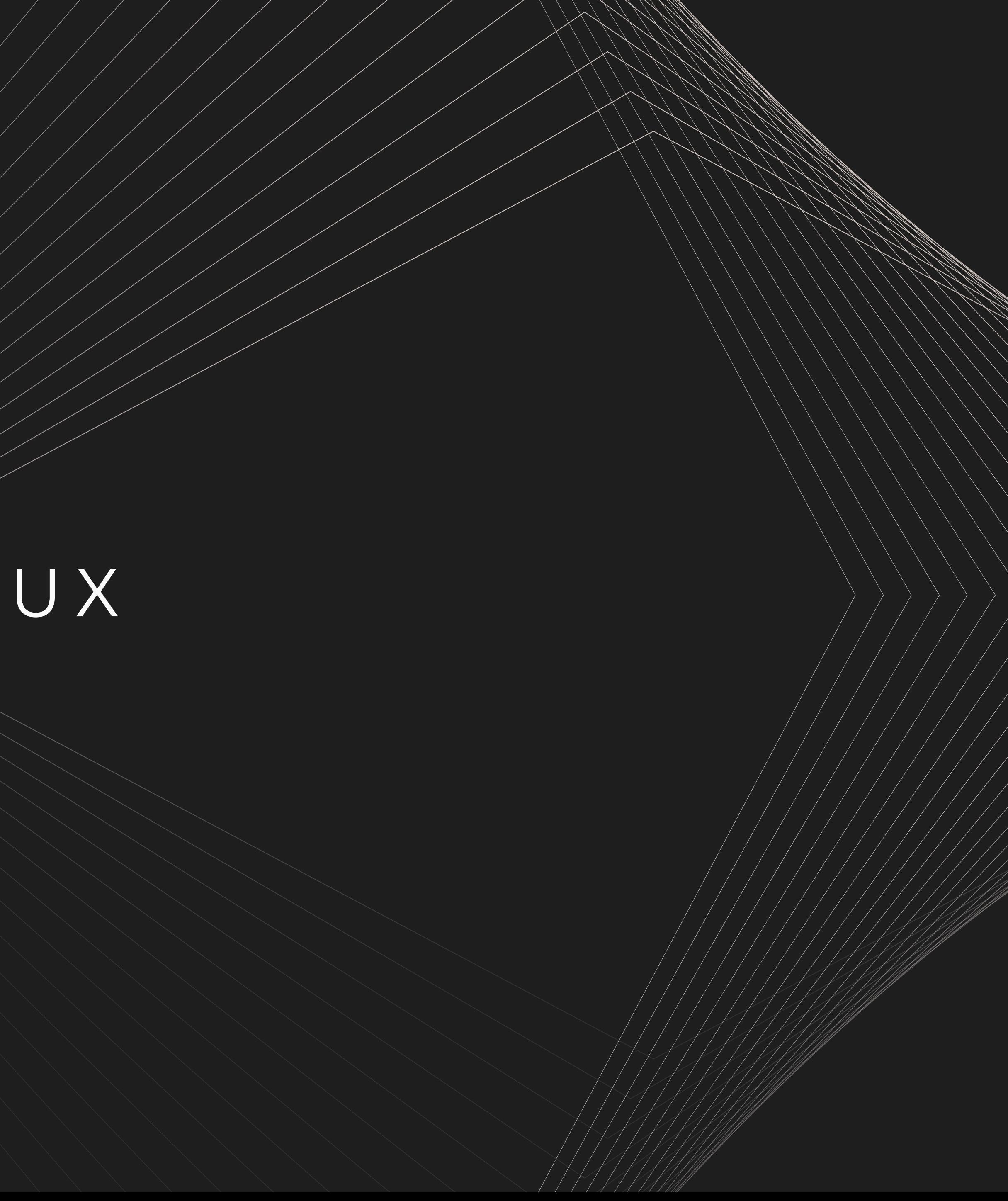

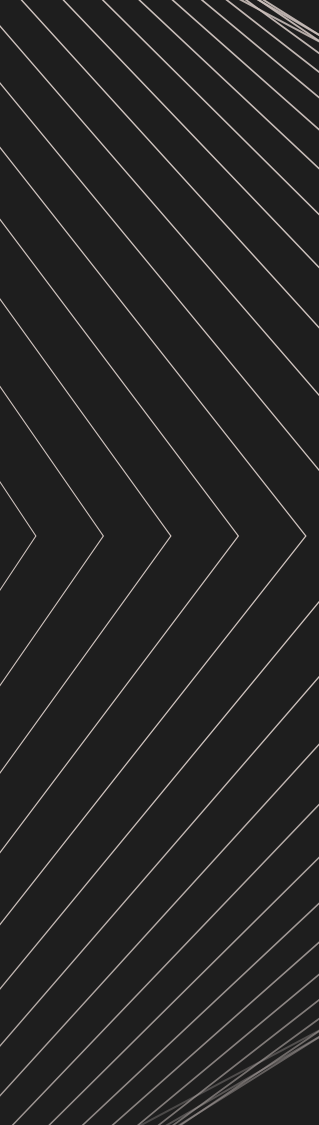

**02** F O N DA M E N TAU X **7**

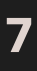

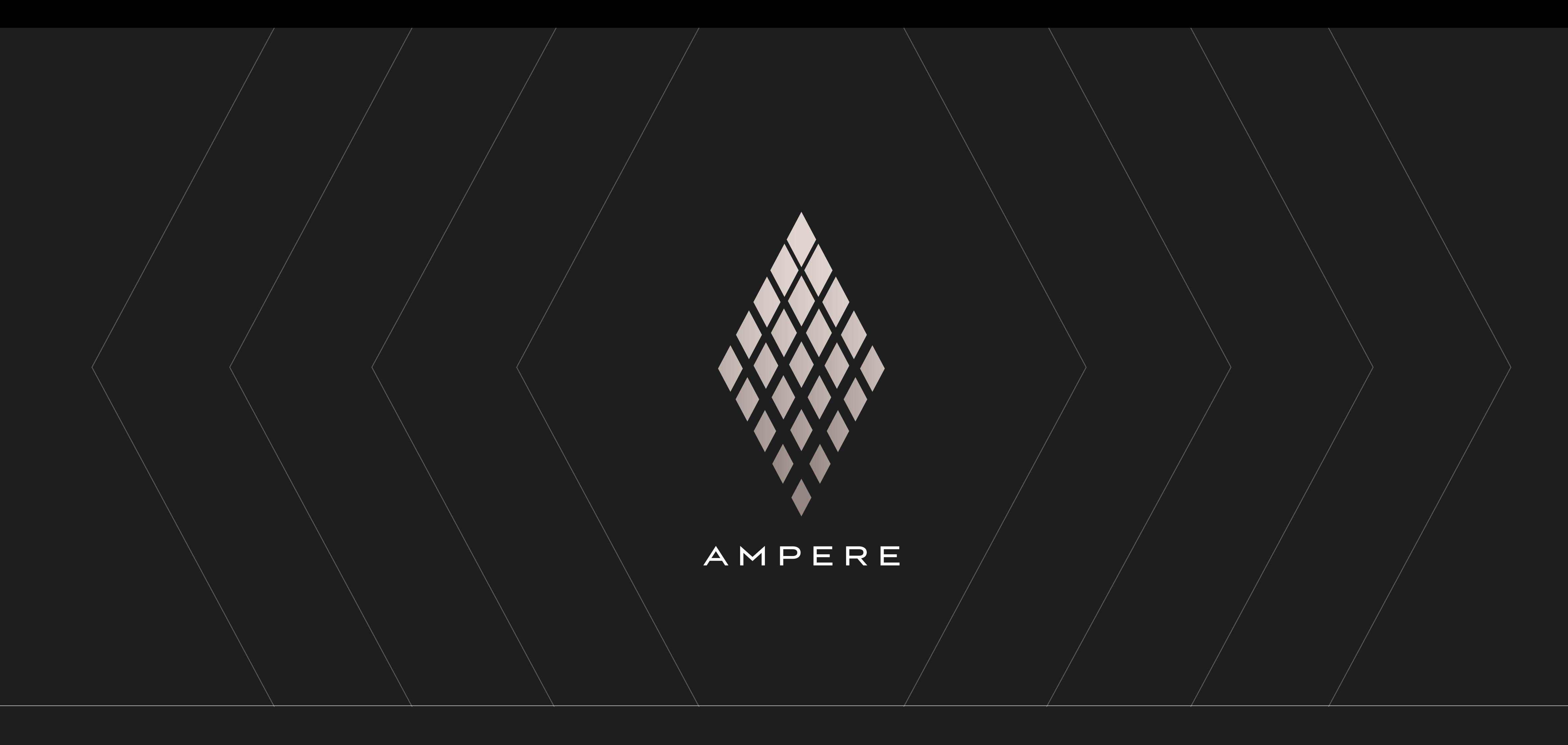

**LOGOTYPE LE DIAMANT** — Notre logotype associe un typogramme Ampere, pur et élégant, à un diamant, clin d'œil à notre héritage, qui se décompose en 25 losanges pour matérialiser les nombreuses forces vives humaines et technologiques qui vont incarner notre marque.

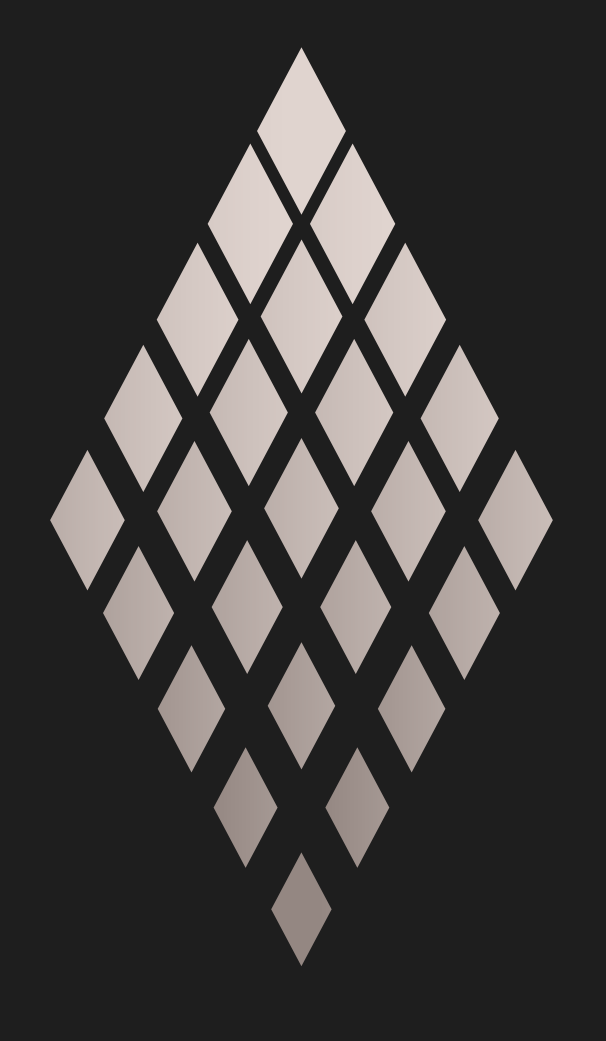

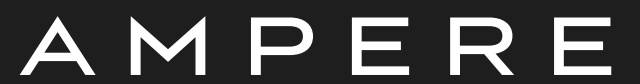

DIAMANT SCANDIUM, TYPOGRAMME EN SILICON GRAY TERRES EN ELECCION EN ELECCION CONTRA EN ELECCION GRAY TERRES EN ELECCION GRAY

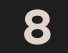

LOGOTYPE SCANDIUM — C'est la version de notre logo à privilégier : le diamant est en scandium (voir la partie couleurs), et le typogramme en eigengrau ou en silicon gray, selon le fond sur lequel la marque est apposée.

**02** F O N DA M E N TAU X

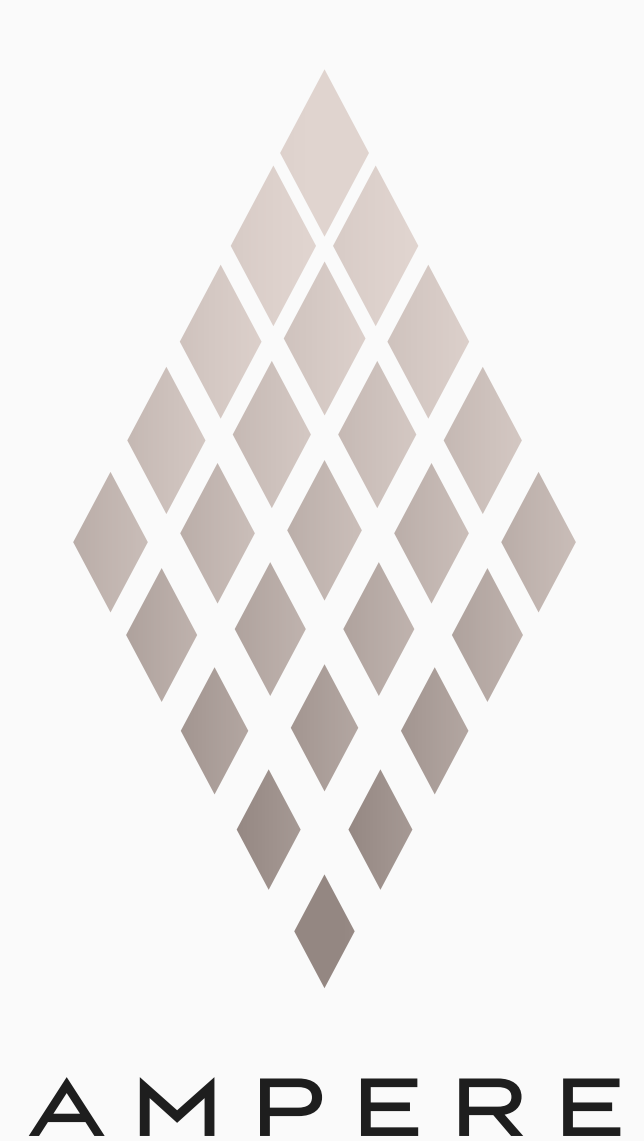

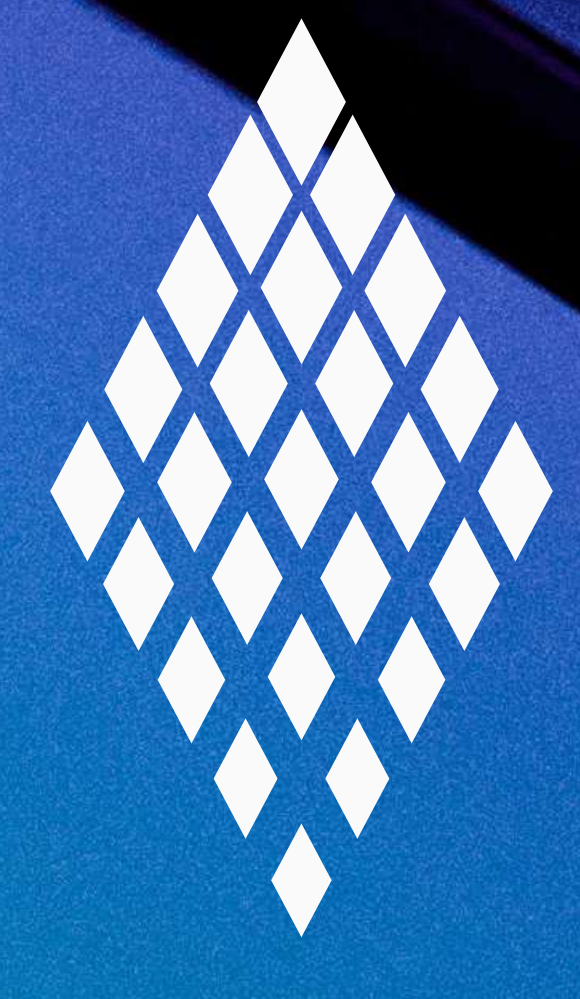

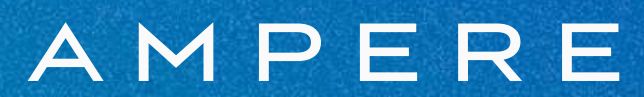

**LOGOTYPE LOGOTYPE MONOCHROME —** Sur certains fonds perturbés et/ou la lisibilité du logo scandium est menacée, le logotype monochrome devra être privilégié : dans sa version silicon gray sur fonds foncés, ou eigengrau sur fonds clairs.

**02 9** F O N DA M E N TAU X

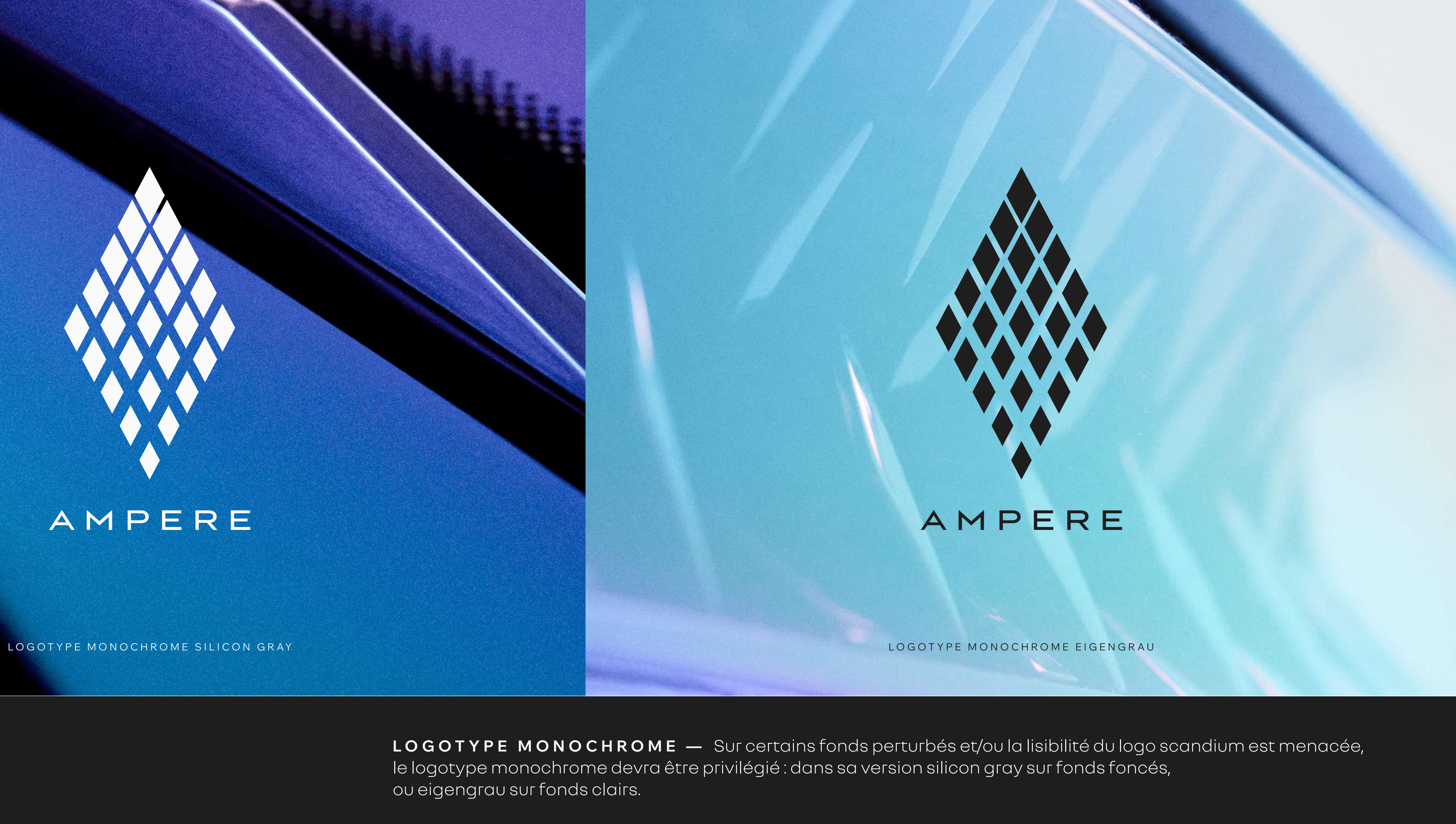

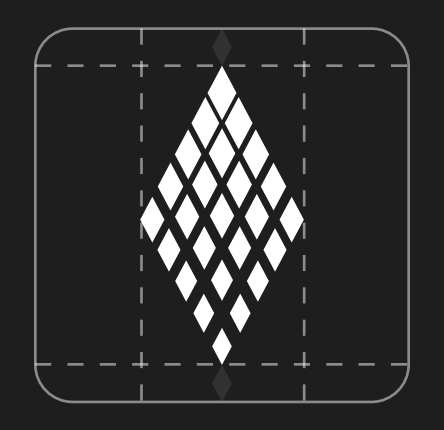

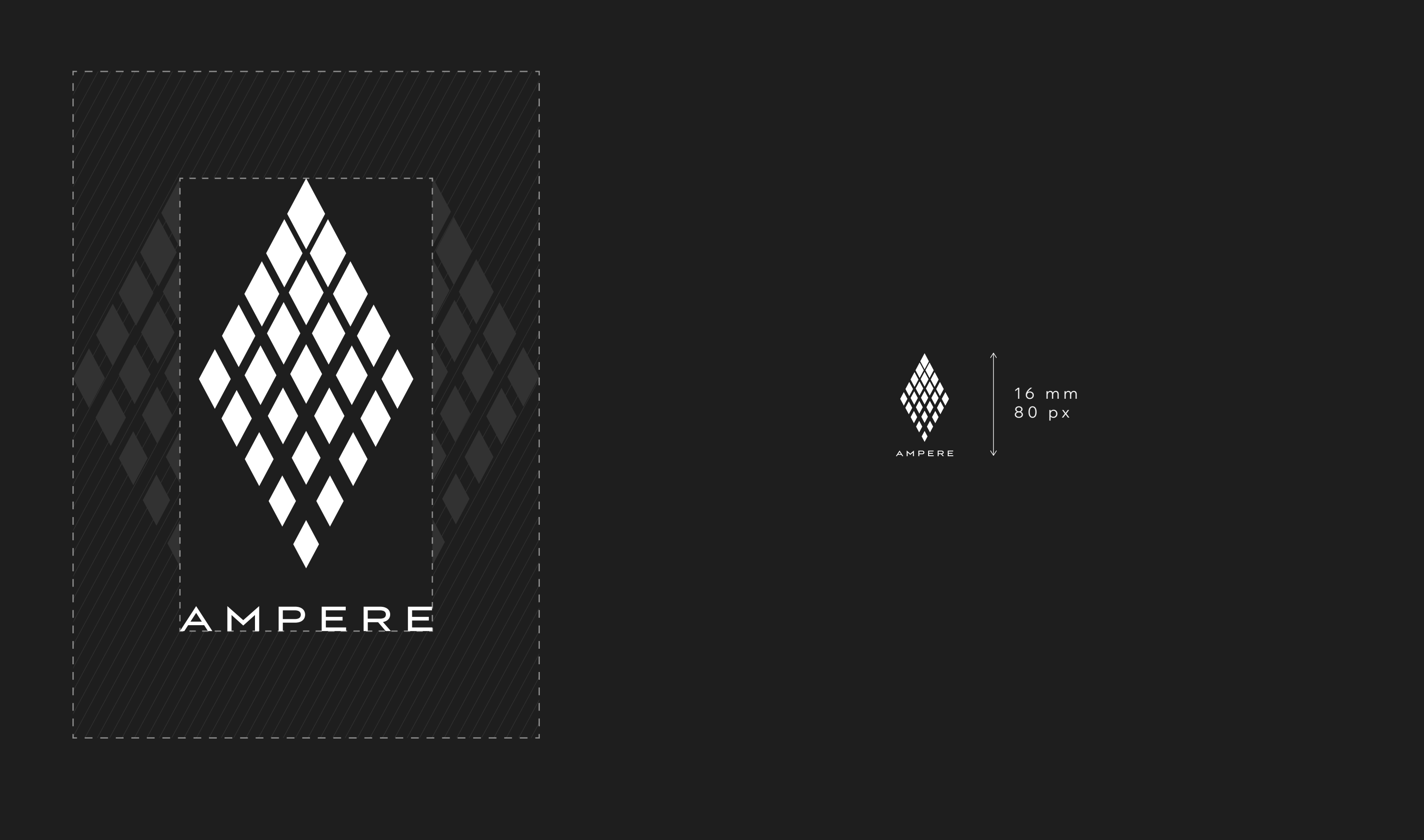

**LOGOTYPE ZONE DE PROTECTION & TAILLE MINIMUM** — Une zone de protection de notre logotype a été établie : lorsque vous l'utilisez avec d'autres éléments textuels ou graphiques, donnez-lui l'espace qu'il mérite. De même, pour assurer sa visibilité, veillez à ce que notre logotype respecte la règle de la taille minimale exposée ci-dessus.

**02 10** F O N DA M E N TAU X

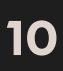

# EIGENGRAU

#1E1E1E C0 M0 J0 K95 PANTONE 246C

- Le **Eigengrau** , ou gris intime, qui est la couleur que l'on voit lorsque l'on ferme les paupières
- Le **Silicon gray**, issu de notre univers technologique
- Le **Scandium**, inspiré du métal rare utilisé dans nos industries de haute technologie,
- et composé d'un dégradé entre deux valeurs (voir ci-dessus)

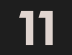

### S I L I C O N G R AY R250 G250 B250 #FAFAFA C0 M0 J0 K5

**COULEURS PALETTE PRINCIPALE** — Notre palette de couleurs principales se compose de 3 teintes :

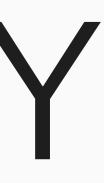

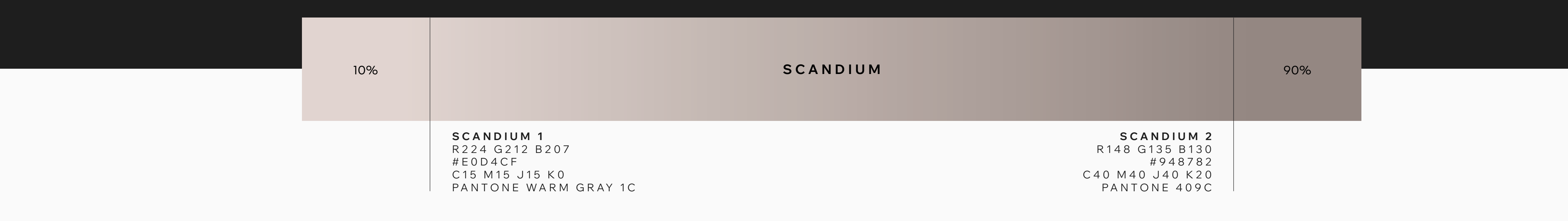

**02** F O N DA M E N TAU X

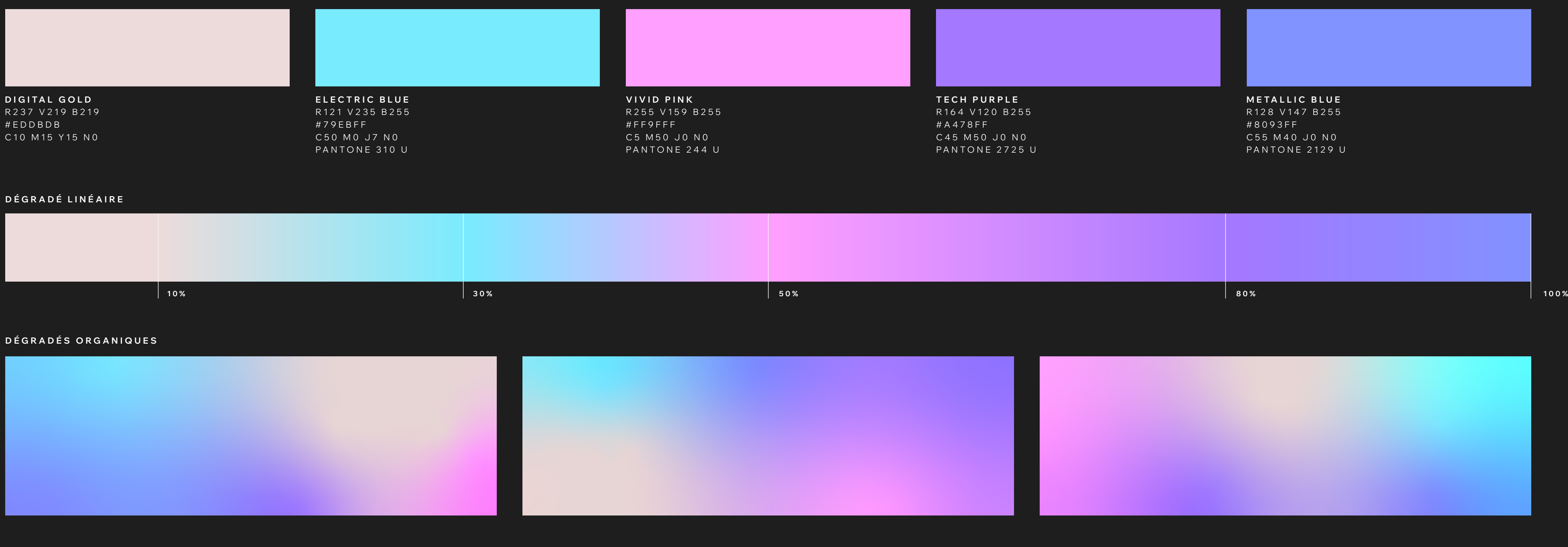

**VIVID PINK** #FF9FFF

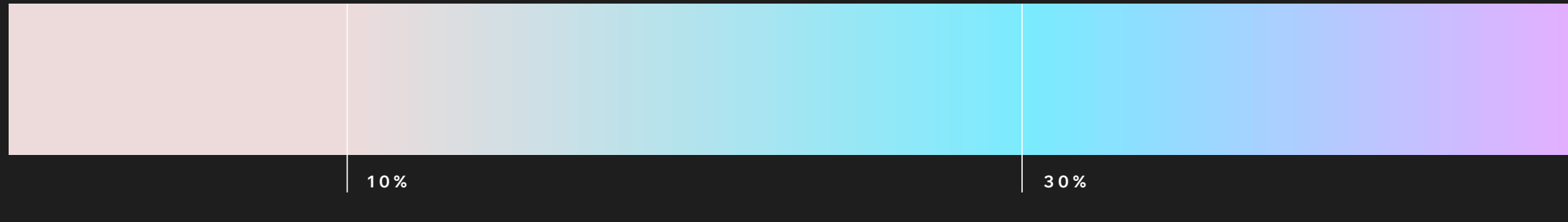

#EDDBDB

PALETTE SECONDAIRE - Notre palette de couleurs secondaires se compose de 5 couleurs issues de notre univers digital et techno. Ces couleurs peuvent être utilisées avec parcimonie pour rythmer vos prises de parole ou mettre en lumière certains éléments, seules, ou en dégradé.

### **COULEURS DU DÉGRADÉ**

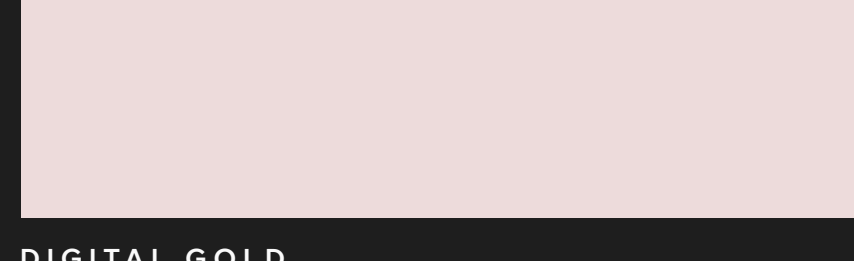

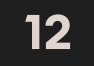

2 versions de dégradé sont possibles :

- **Dégradé linéaire**
- **Dégradés organiques**

## **COULEURS**

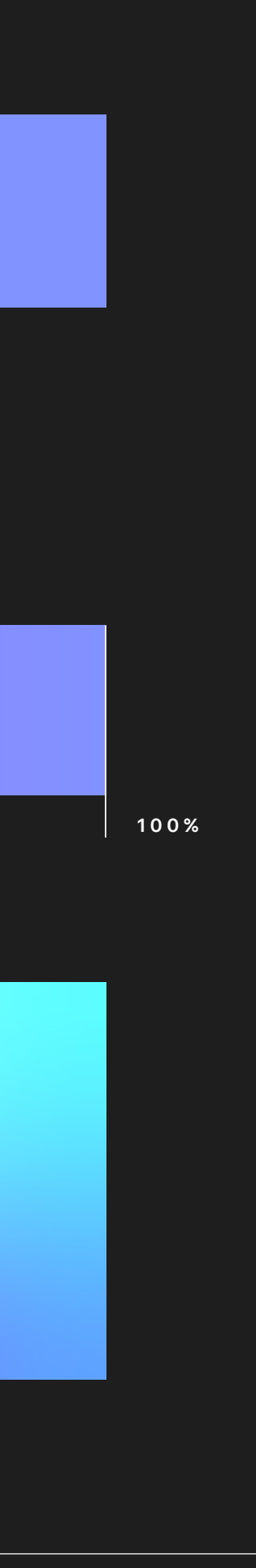

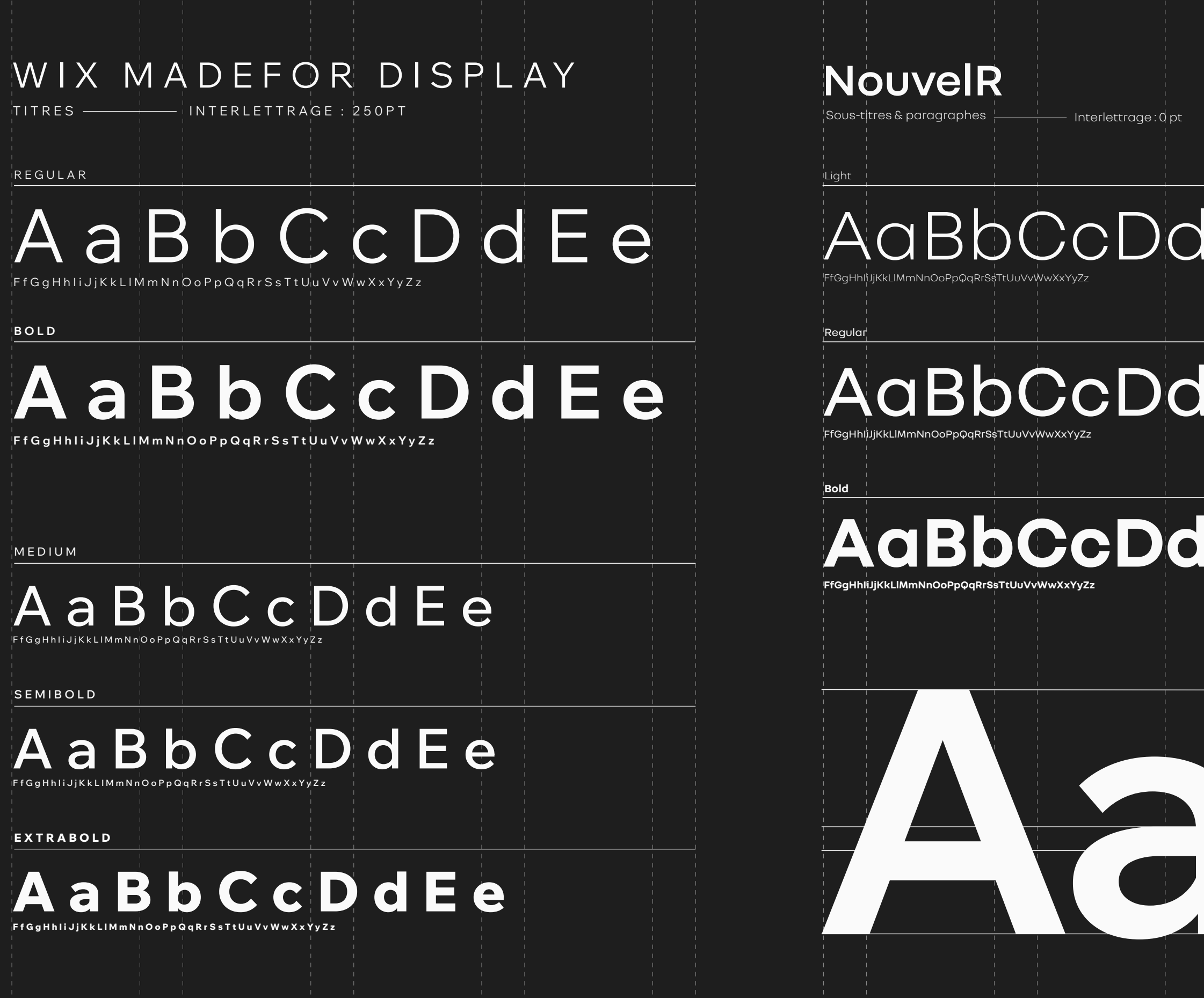

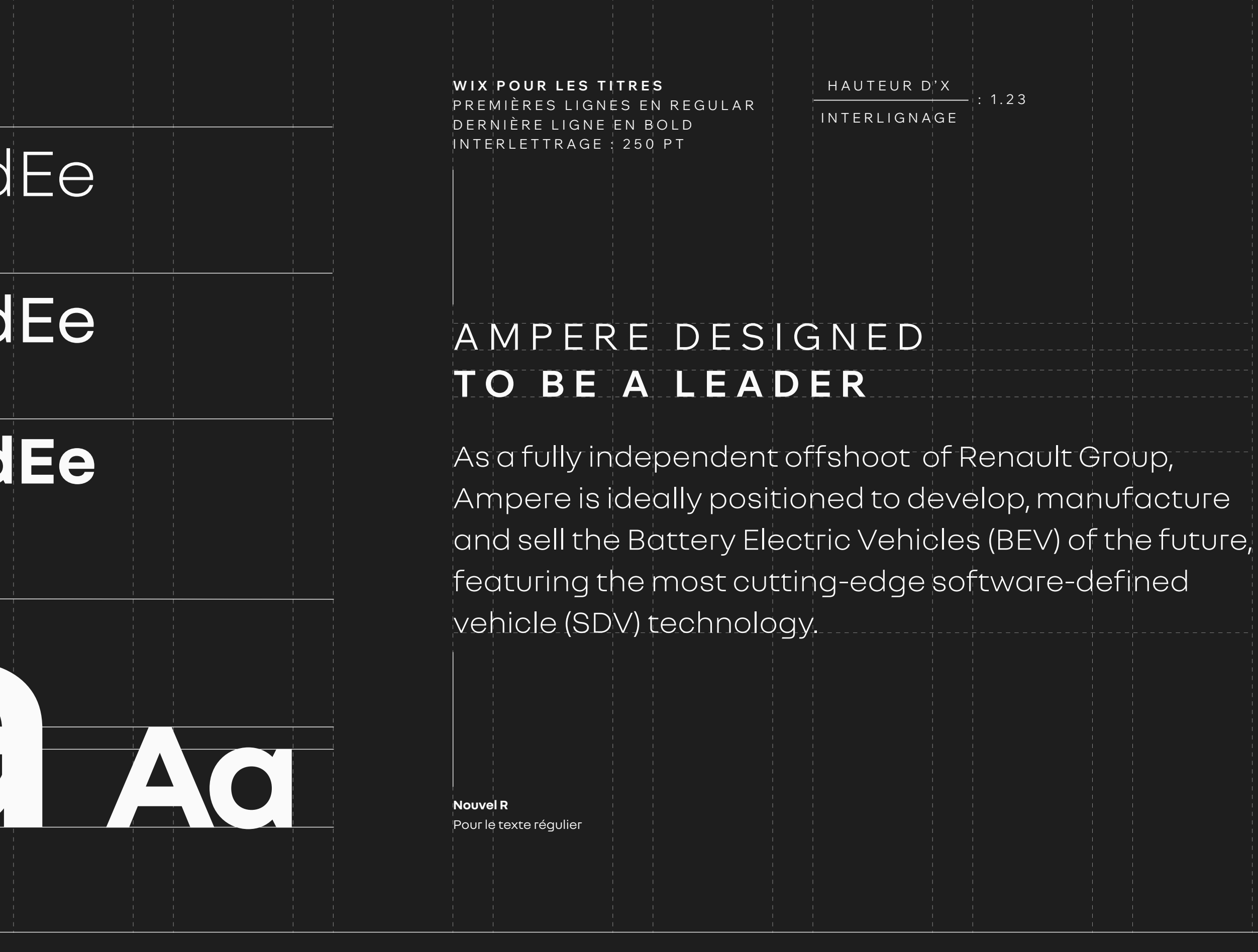

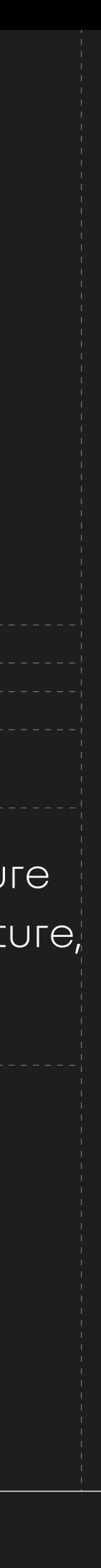

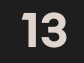

**TYPOGRAPHIES FAMILLES DE POLICES —** Deux polices de caractères spécifiques sont disponibles pour habiller nos prises de paroles :

> — La famille de polices **Wix Madefor Display** pour les titres et messages clés — La famille de polices **Nouvel R** pour le texte courant

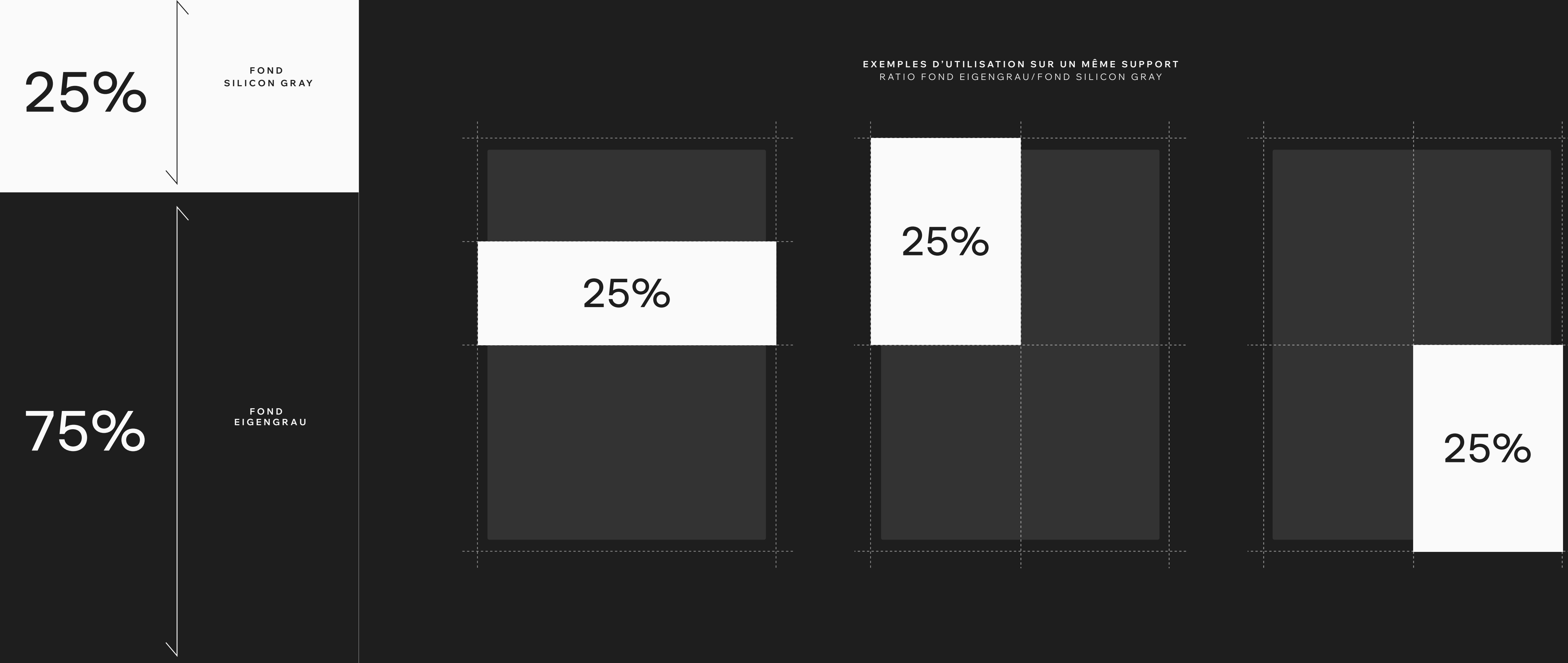

# **ÉLÉMENTS GRAPHIQUES**

**F O N D S E I G E N G R AU E T S I L I C O N G R AY —** Notre identité peut vivre sur fonds clairs comme sur fonds foncés. Par défaut, les fonds eigengrau, plus élégants et moins énergivores en digital, sont à privilégier, mais en alternance avec des fonds silicon gray pour rythmer les prises de parole. Et pour certains supports ou usages (impression notamment), les fonds silicon gray pourront être préférés.

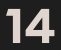

### **SCANDIUM** VERSION PRIMAIRE - 75%

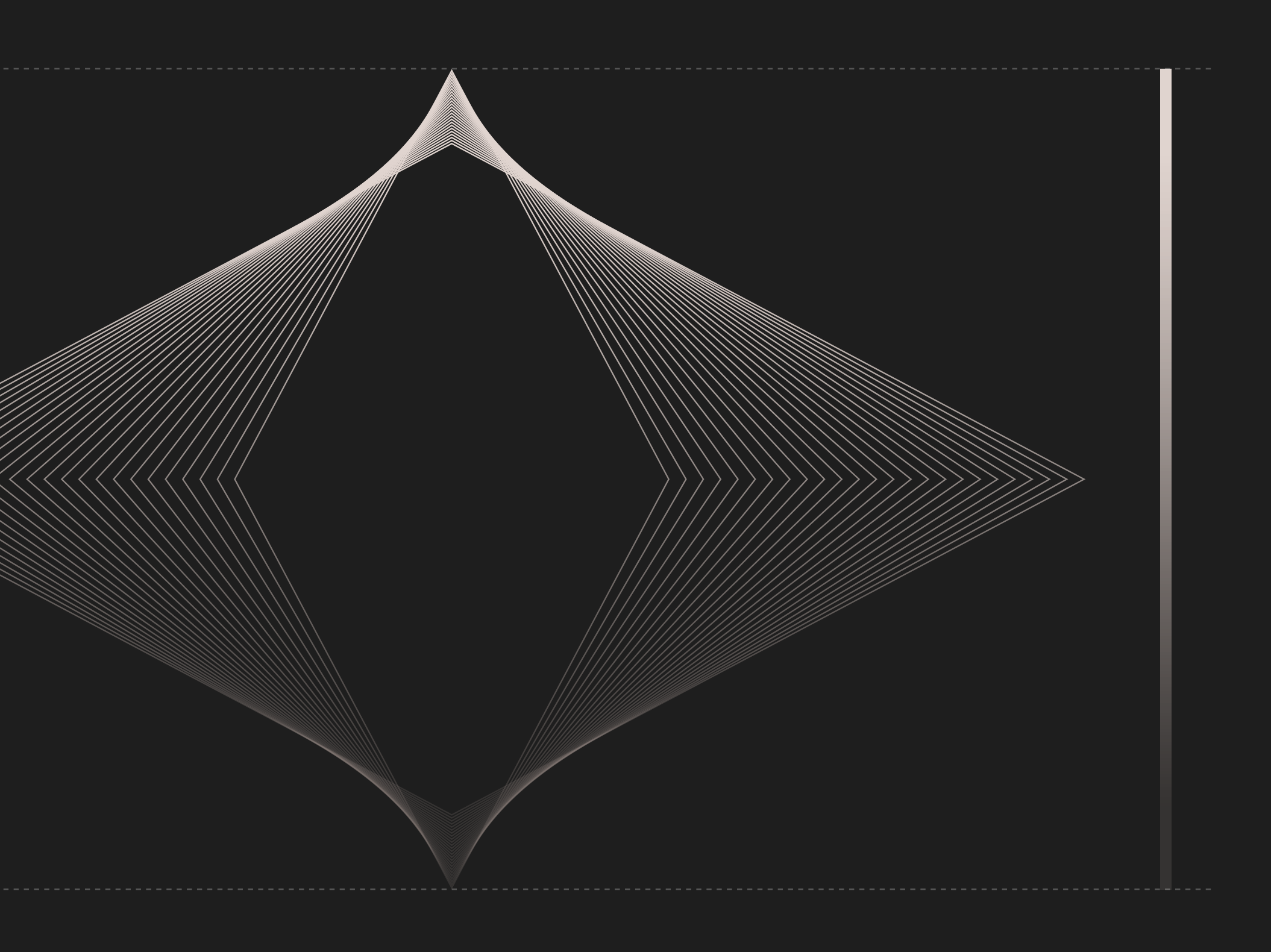

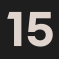

### **DÉGRADÉ** VERSION SECONDAIRE - 25%

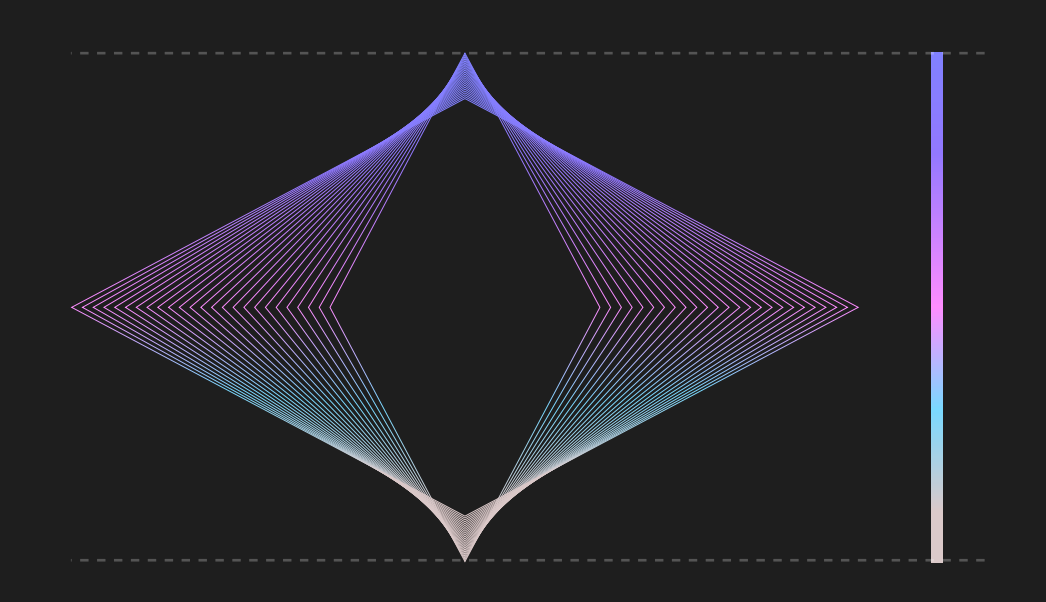

**DIAMOND STRINGS —** Cette forme dynamique et légère, issue des 25 facettes du diamant, est un ingrédient incontournable de l'identité d'Ampere. Elle peut être utilisée en animation, comme en visuel fixe. Deux versions colorielles existent :

**02 15** F O N DA M E N TAU X

— Scandium, qui est à prioriser

— Dégradé de couleurs (voir ratio d'utilisation ci-dessus)

# **ÉLÉMENTS GRAPHIQUES**

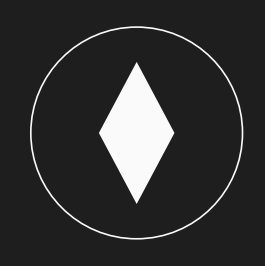

**DIAMOND STRINGS —** 9 formes ont été développées et peuvent s'exprimer sur fond silicon gray comme eigengrau.

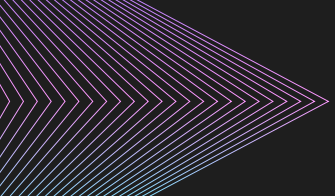

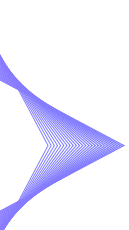

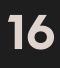

Ces expressions existent en format fixe, comme animé.

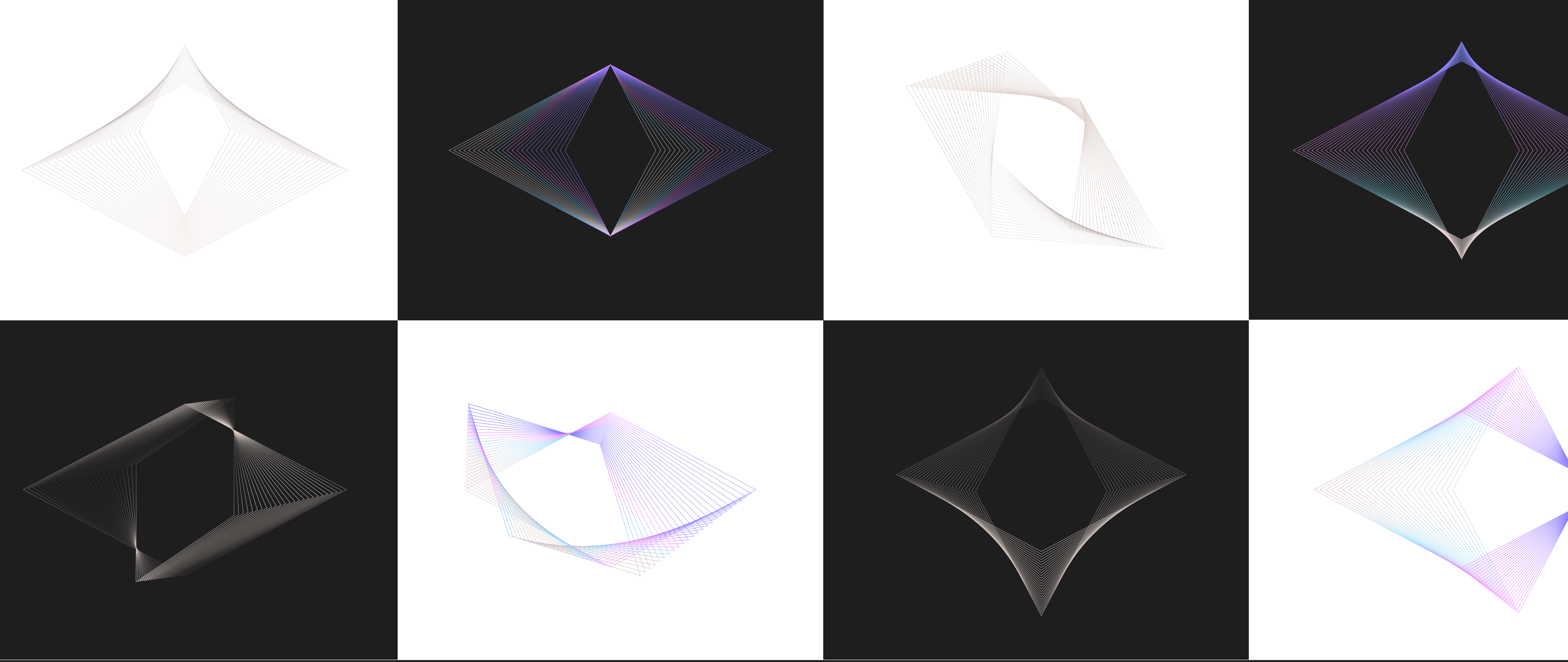

# **ÉLÉMENTS GRAPHIQUES**

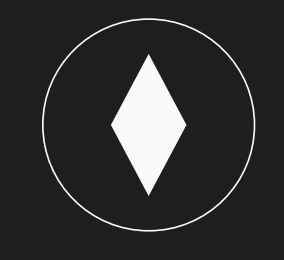

AXE DE 28° — Il s'agit de fenêtres, animées sur un axe de rotation à 28°, et destinées à accueillir certains éléments iconographiques que nous souhaitons mettre en valeur.

**02 17** F O N DA M E N TAU X

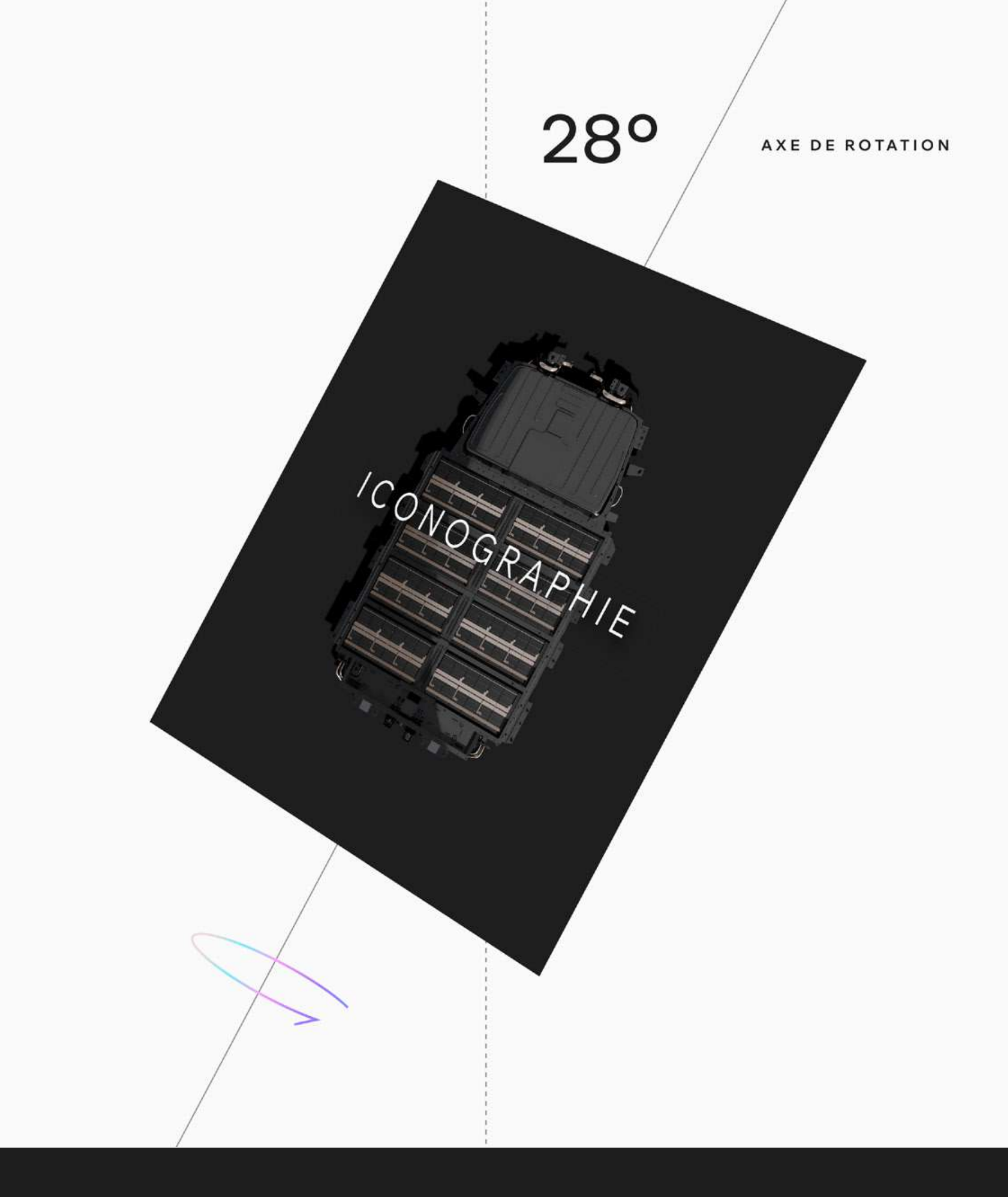

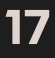

Cet ingrédient existe en version fixe, et animée.

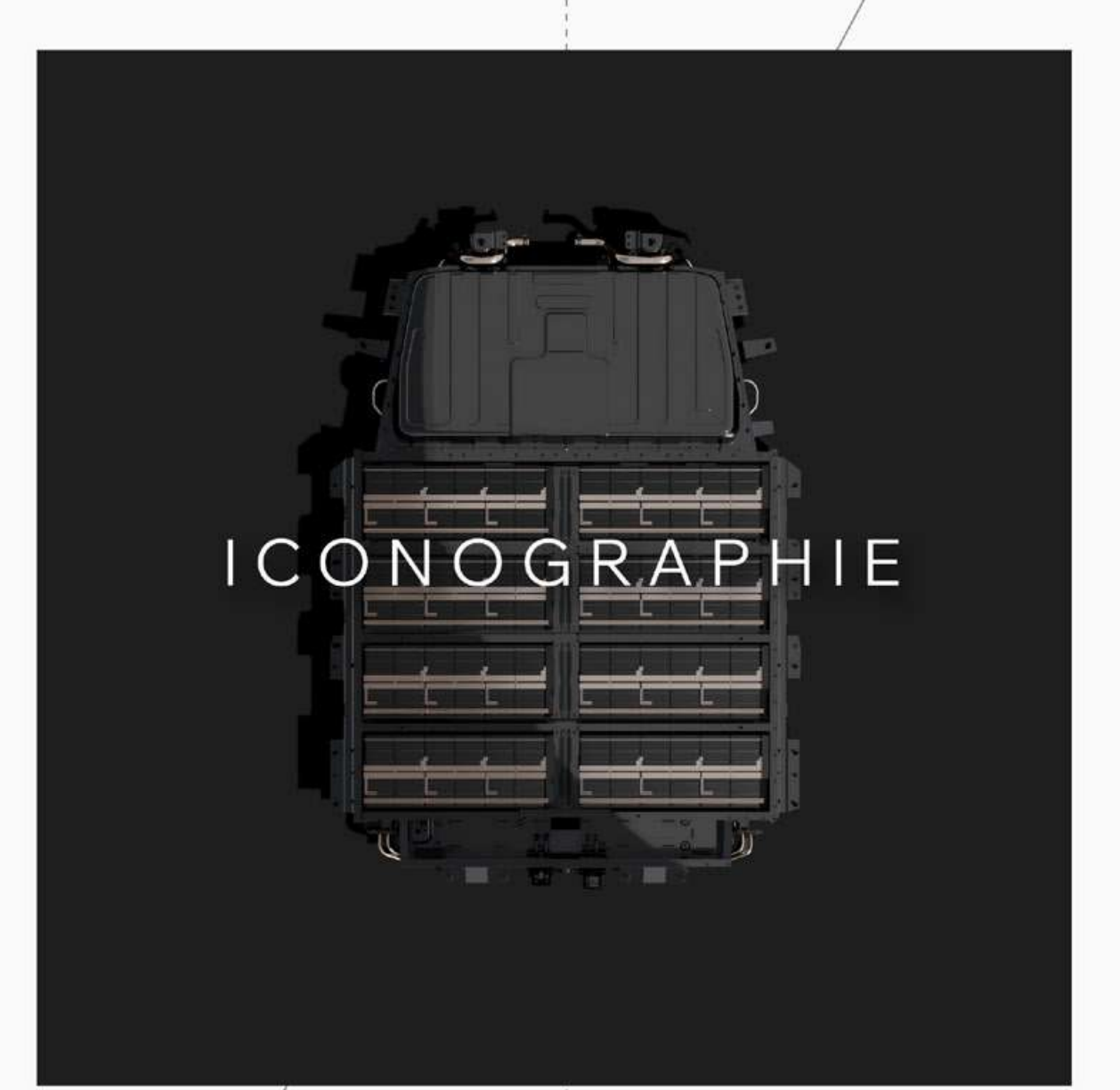

# **ÉLÉMENTS GRAPHIQUES**

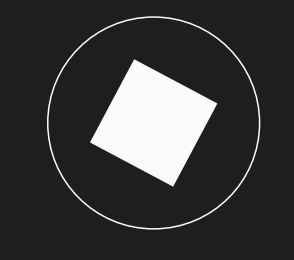

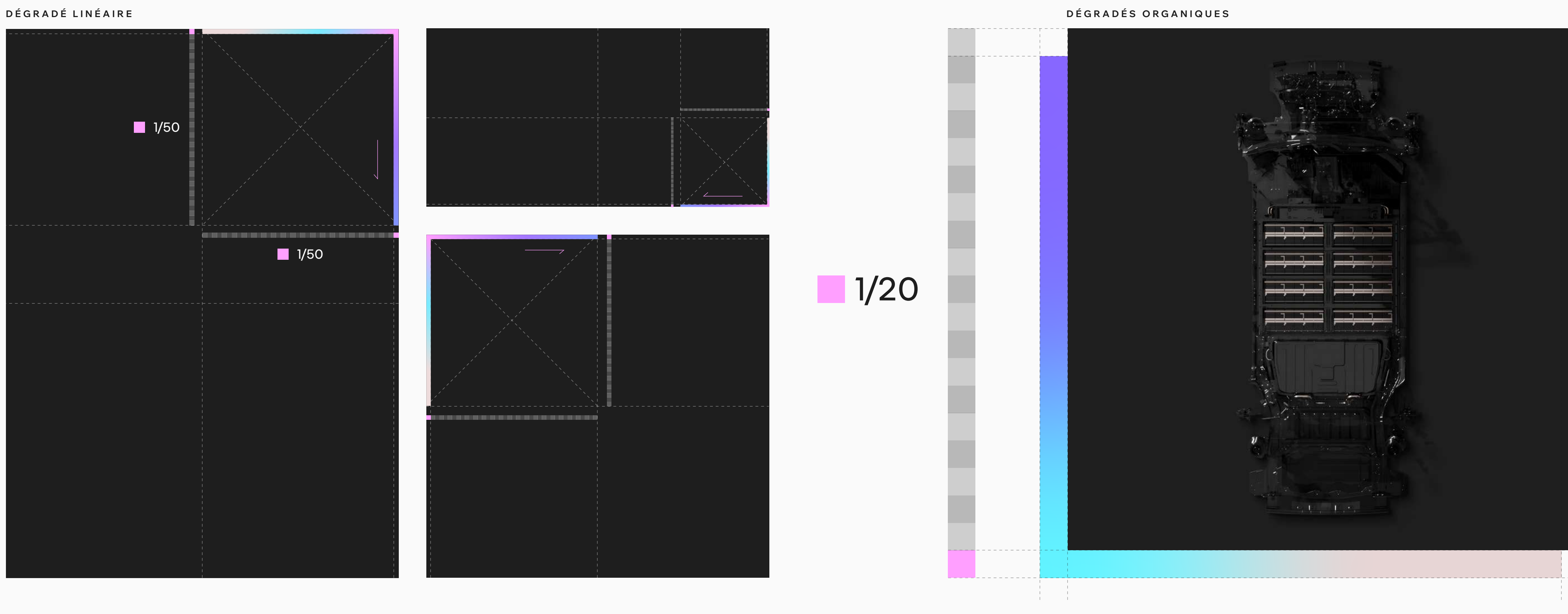

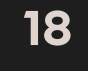

(voir ci-dessus). Le dégradé est utilisable dans sa version linéaire ou organique :

— La longueur du dégradé linéaire doit être égale au côté du support le plus court. Sa largeur est calculée d'après la règle ci-dessus.

— Le dégradé organique se positionne en fond et en léger décalage de certaines iconographies. Il est de la même taille que l'iconographie soutenue. Sa position est calculée d'après la règle énoncée ci-dessus.

Cet ingrédient existe en version fixe, et animée. **<sup>02</sup>** F O N DA M E N TAU X

# **ÉLÉMENTS GRAPHIQUES**

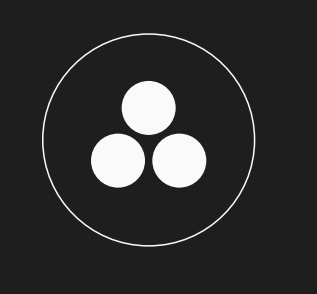

**DÉGRADÉS** — Afin de mettre en valeur certains éléments, un dégradé peut être appliqué en soutien

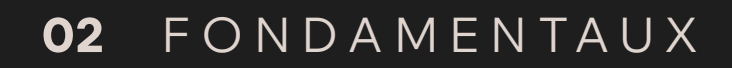

# ÉLÉMENTS GRAPHIQUES

ELECTRIC<br>|engine | ELECTRIC | engine<br>| ELECTRIC

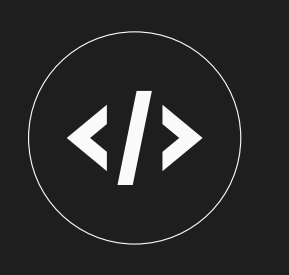

ELECTRIC<br>ELECTRIC<br>ELECTRIC

engine

ELECTRIC<br>ELECTRIC<br>ELECTRIC

CODE LINES - Symboles de notre savoir-faire en software, les lignes de code constituent un ingrédient simple, à utiliser avec parcimonie et sur des supports pertinents - media et digital en particulier.

Cet ingrédient existe en version fixe, et animée, cette dernière étant à privilégier.

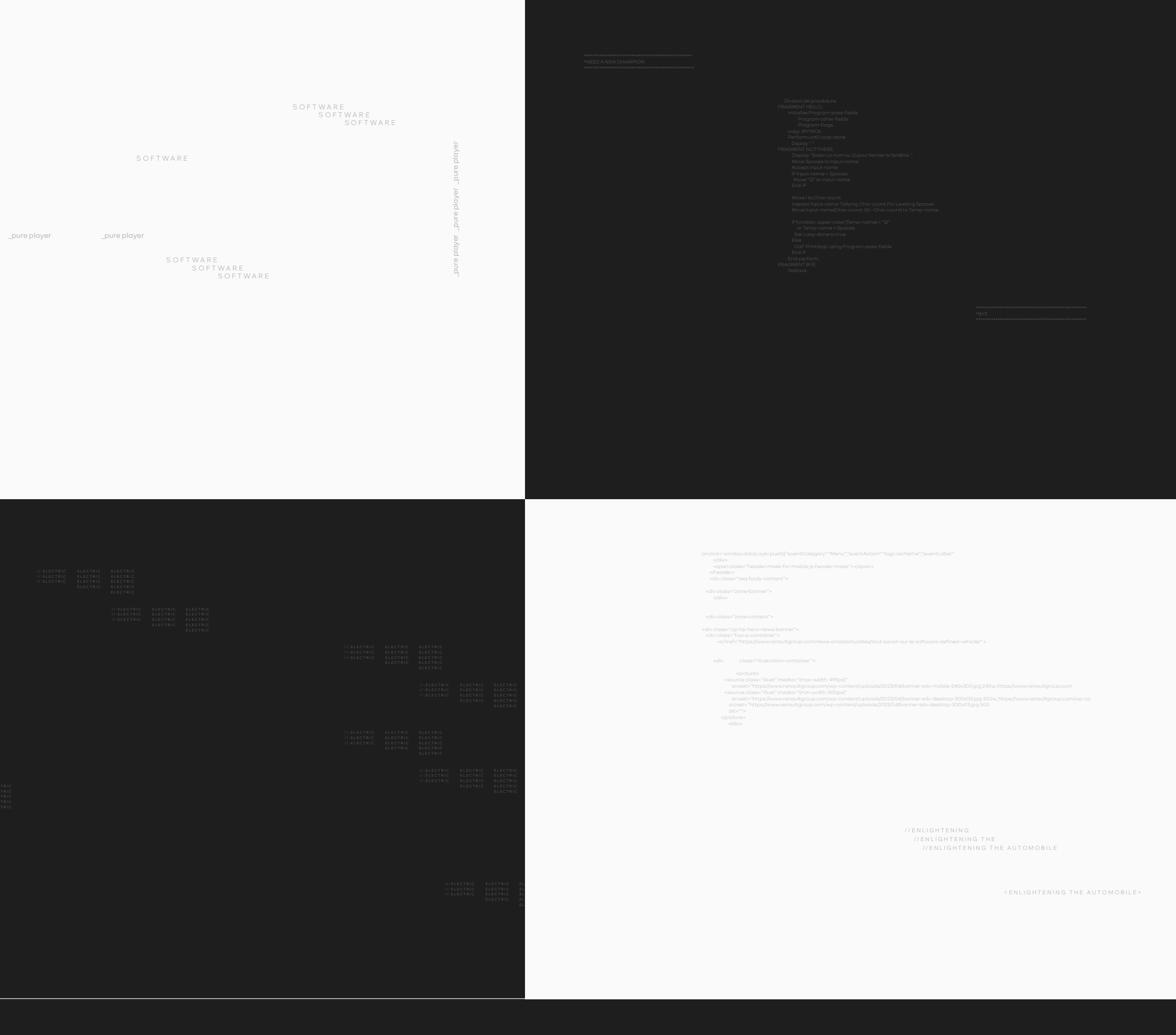

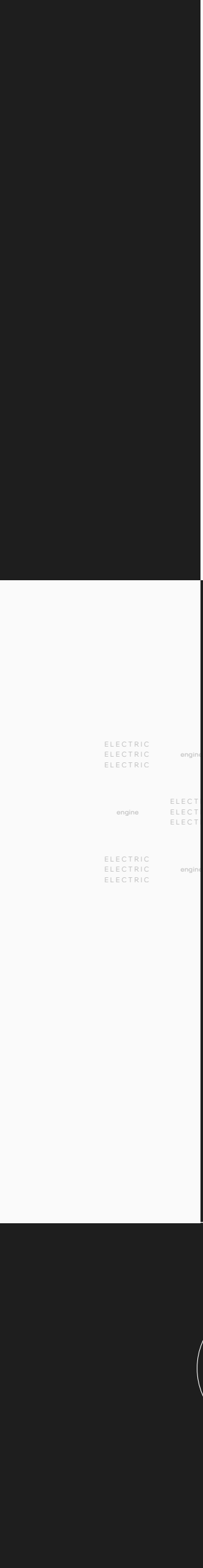

**19** 

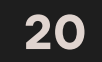

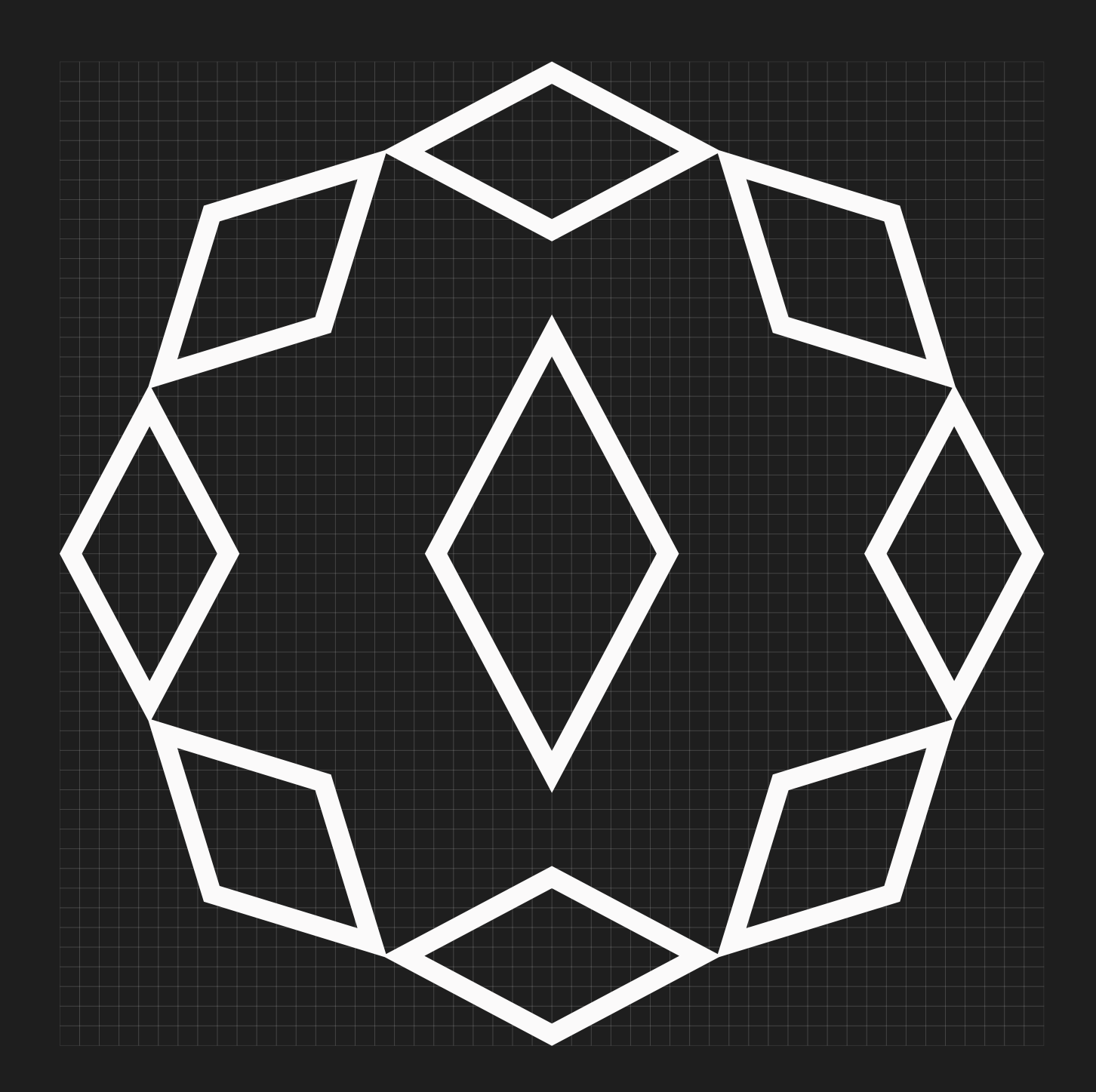

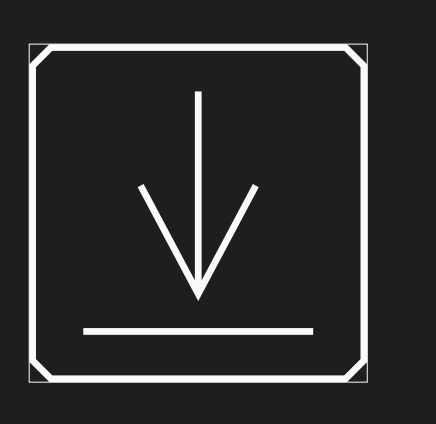

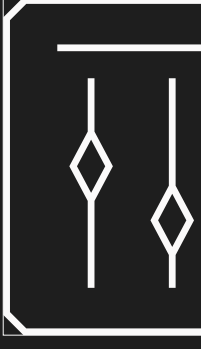

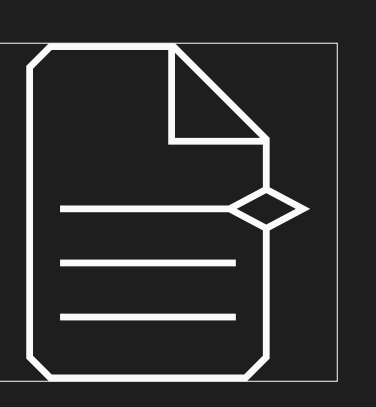

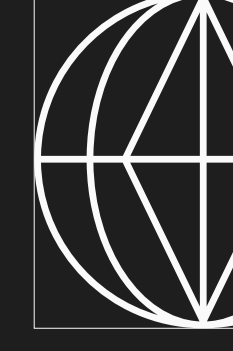

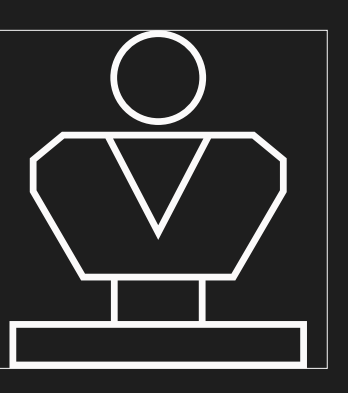

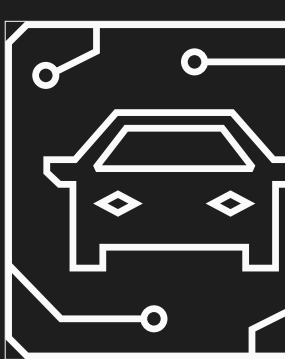

# **PICTOGRAMMES & DATA**

**PICTOGRAMMES —** Un set de pictogrammes, inspirés de notre diamant, a été développé. Ils sont applicables en version silicon gray (pour fonds foncés), et eigengrau (pour fonds clairs).

**02** F O N DA M E N TAU X

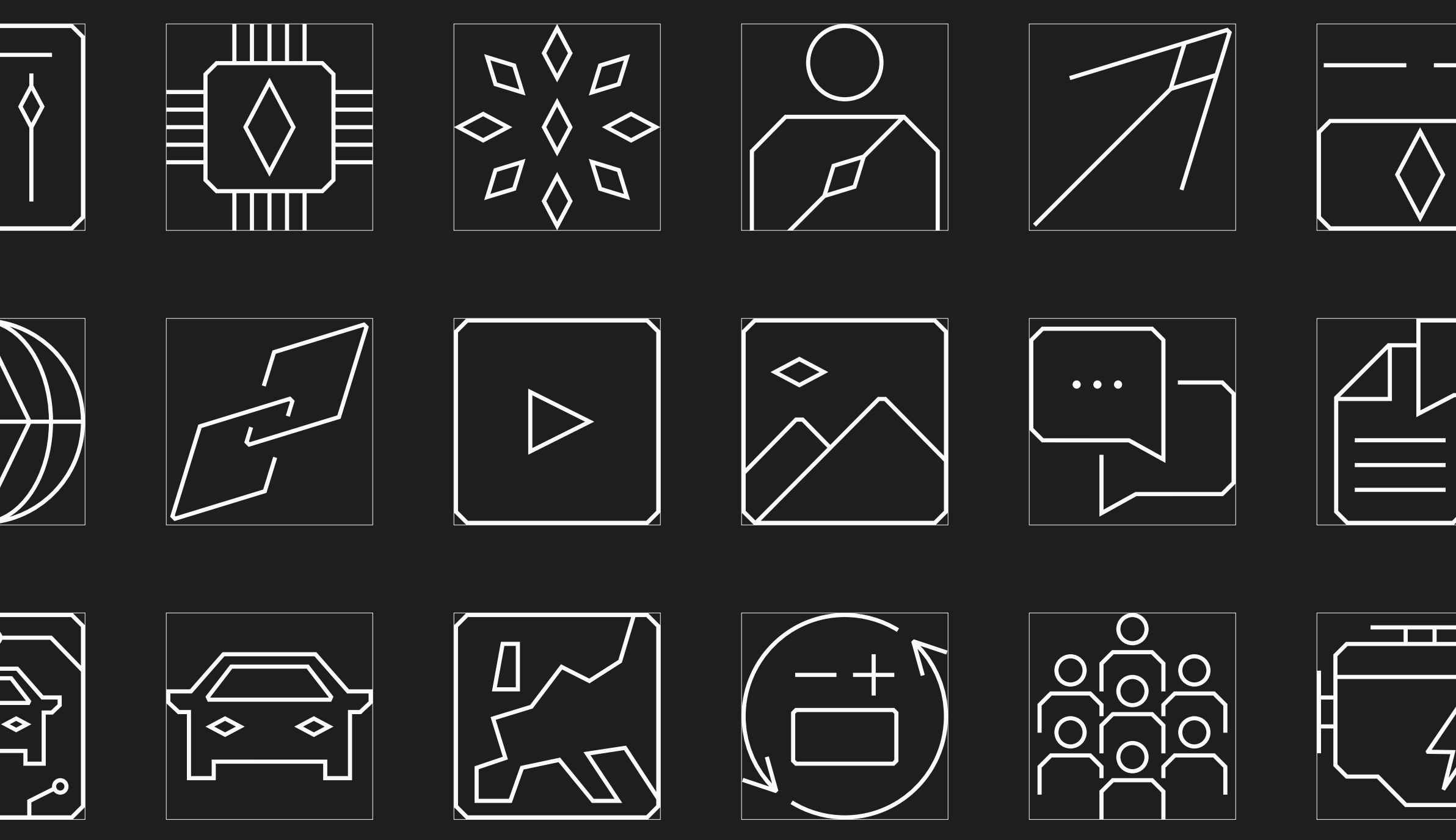

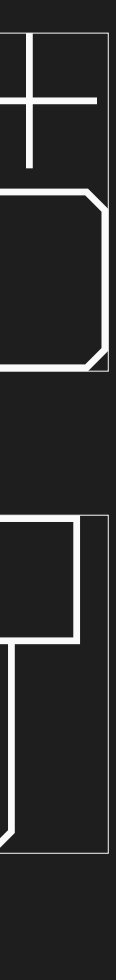

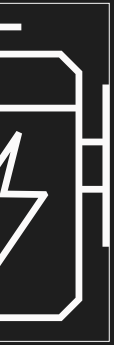

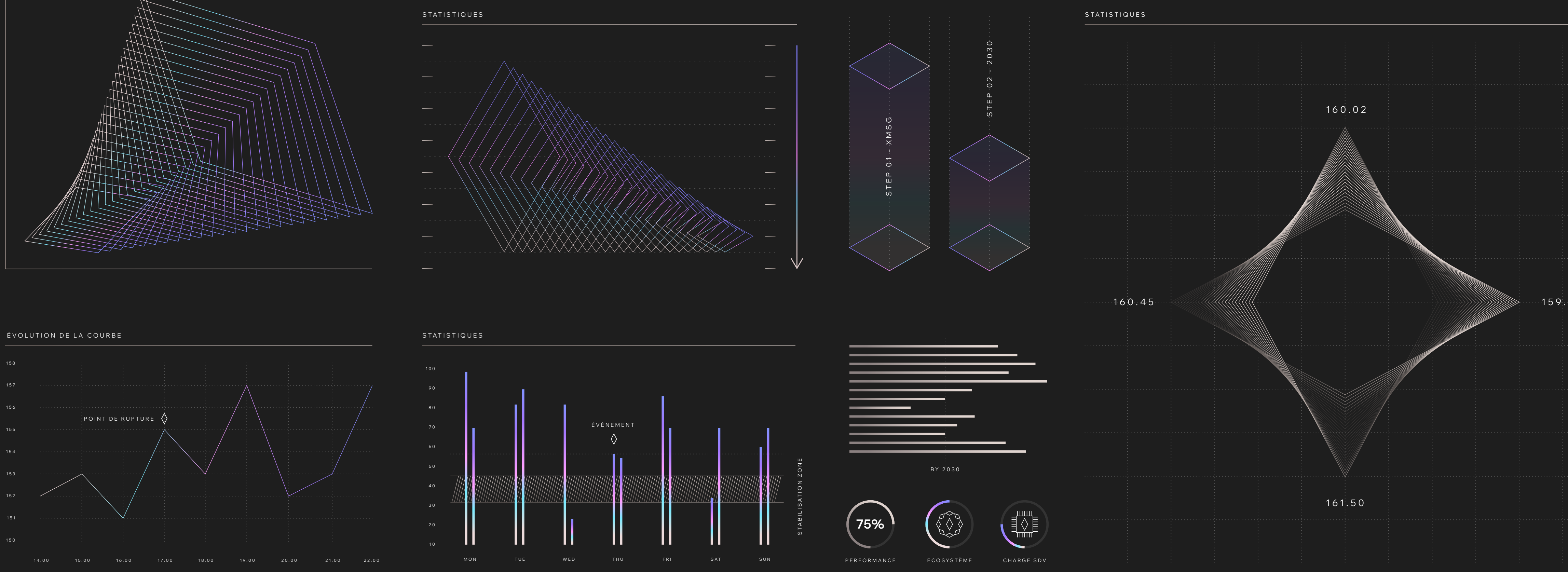

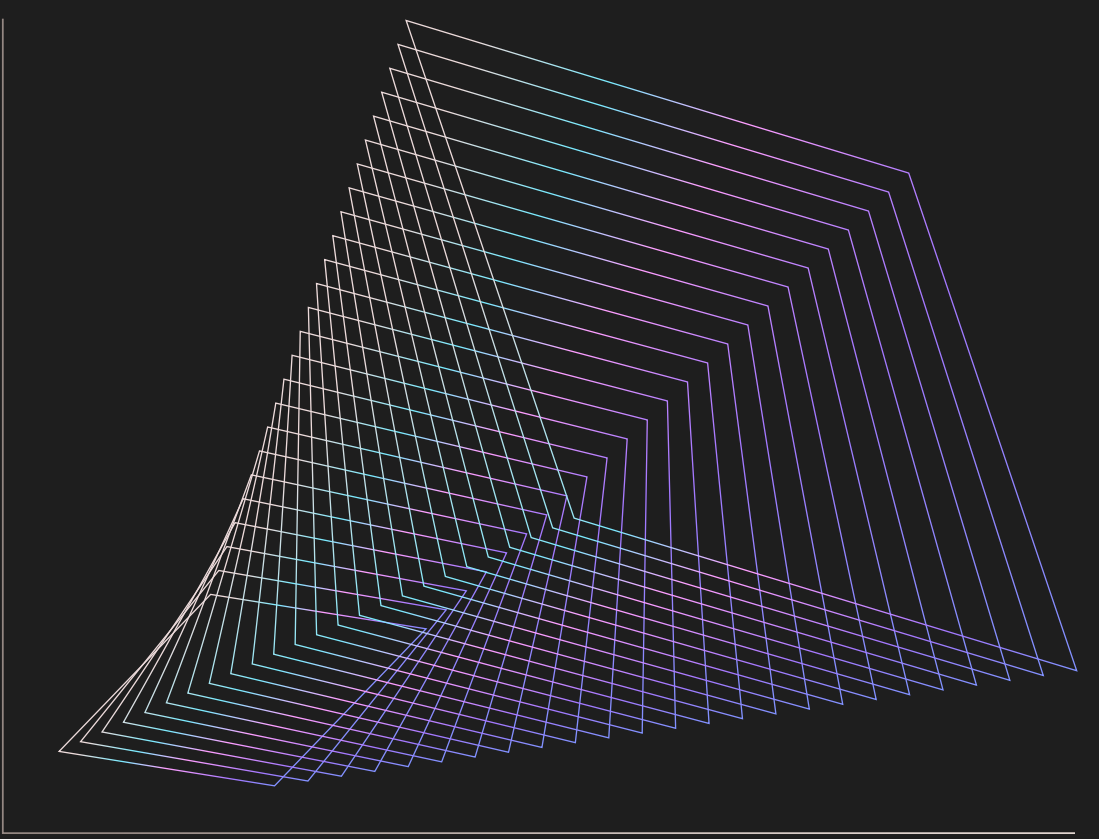

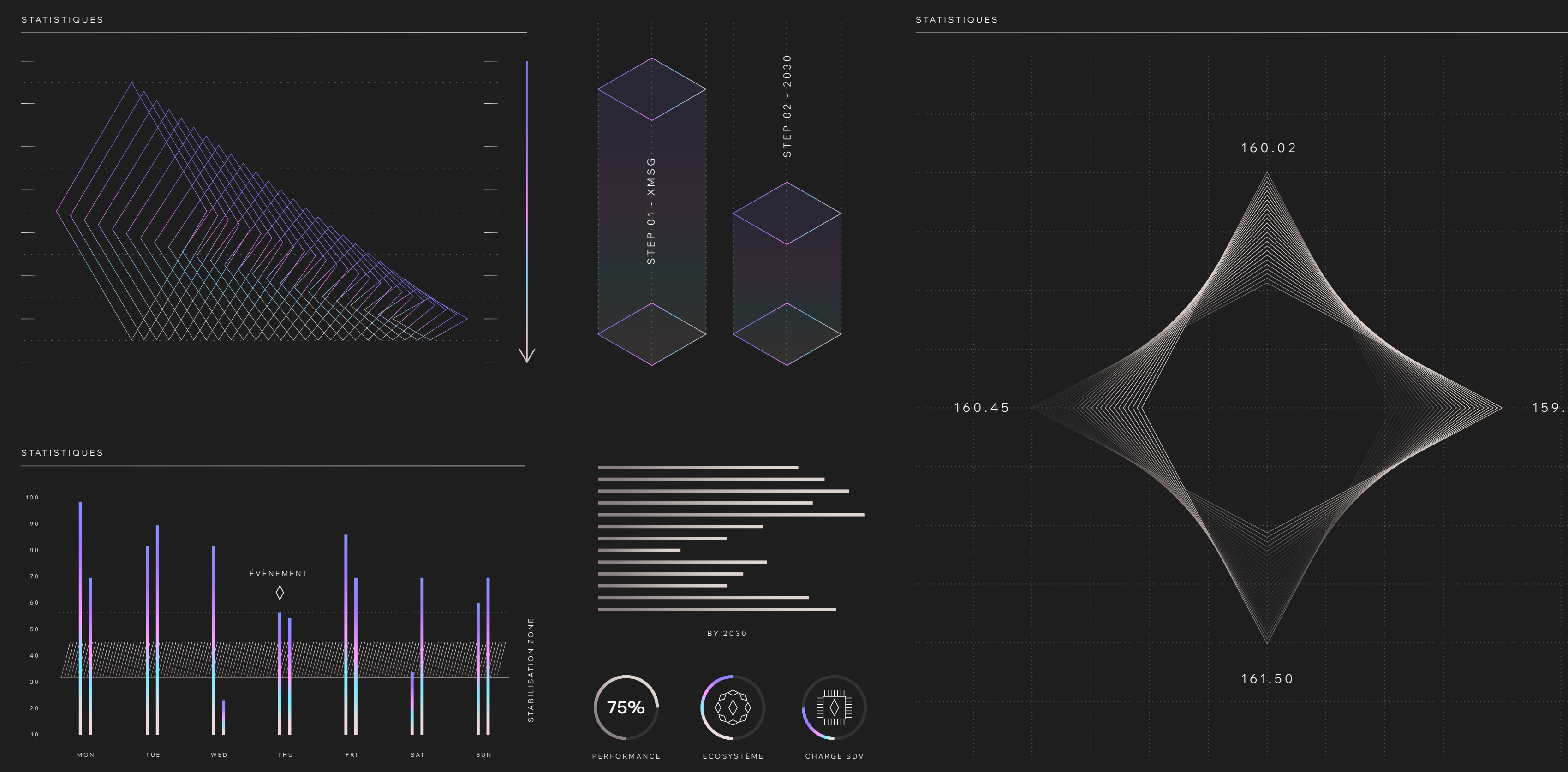

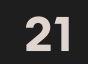

## **PICTOGRAMMES & DATA**

**DATA —** Une boîte à outils dataviz a été créée, permettant d'illustrer nos publications comportant des chiffres, tableaux et statistiques.

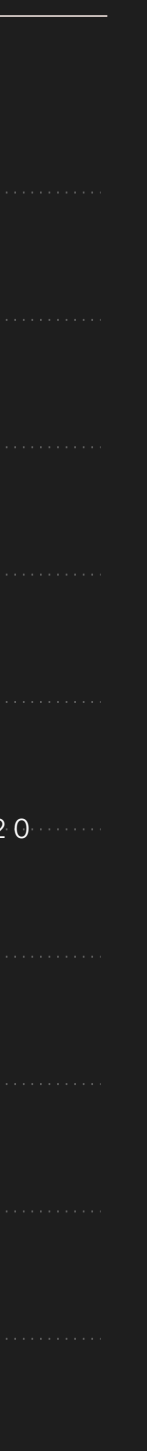

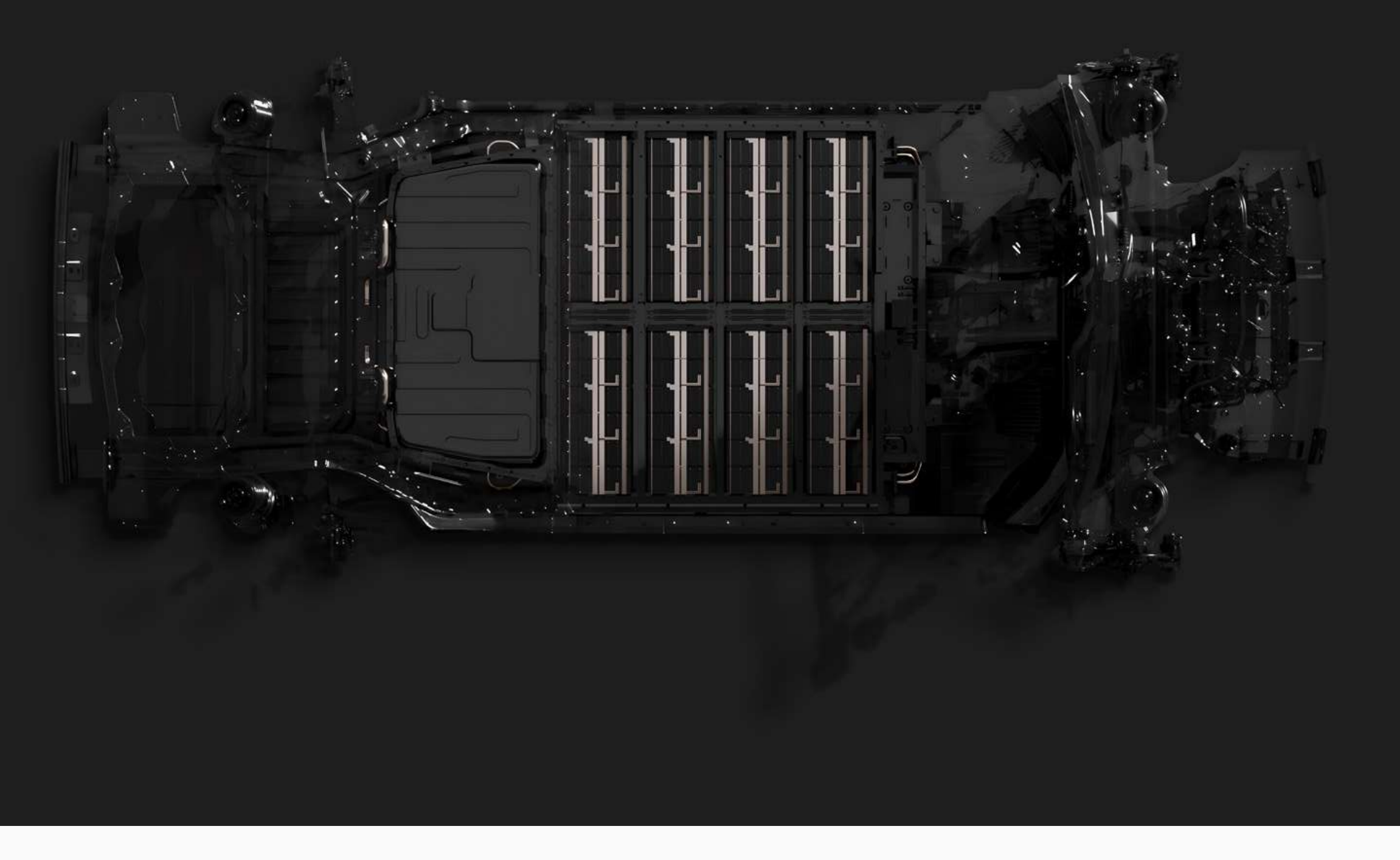

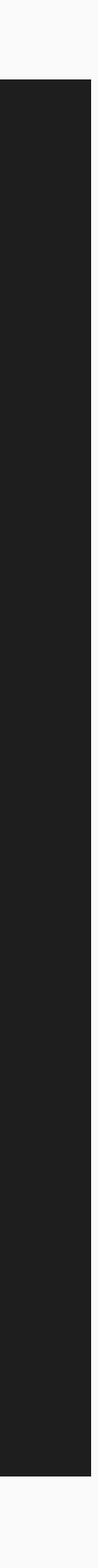

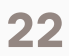

**TECHNIQUE —** Pour illustrer notre savoir-faire technique, une iconographie a été spécifiquement développée. Sobre et élégante, elle présente nos plateformes et moteurs électriques dans les tonalités de nos 3 couleurs principales.

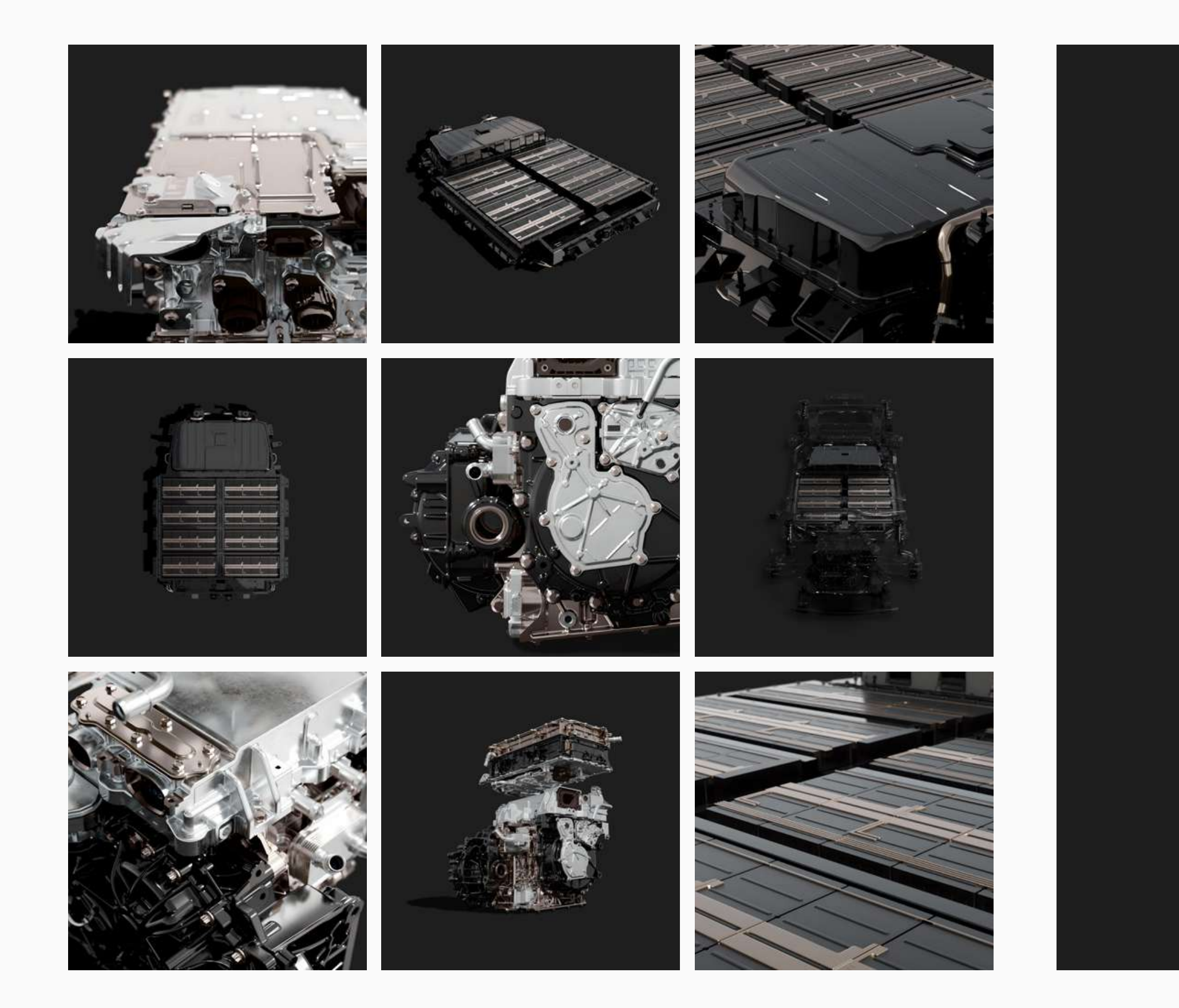

## **ICONOGRAPHIE**

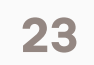

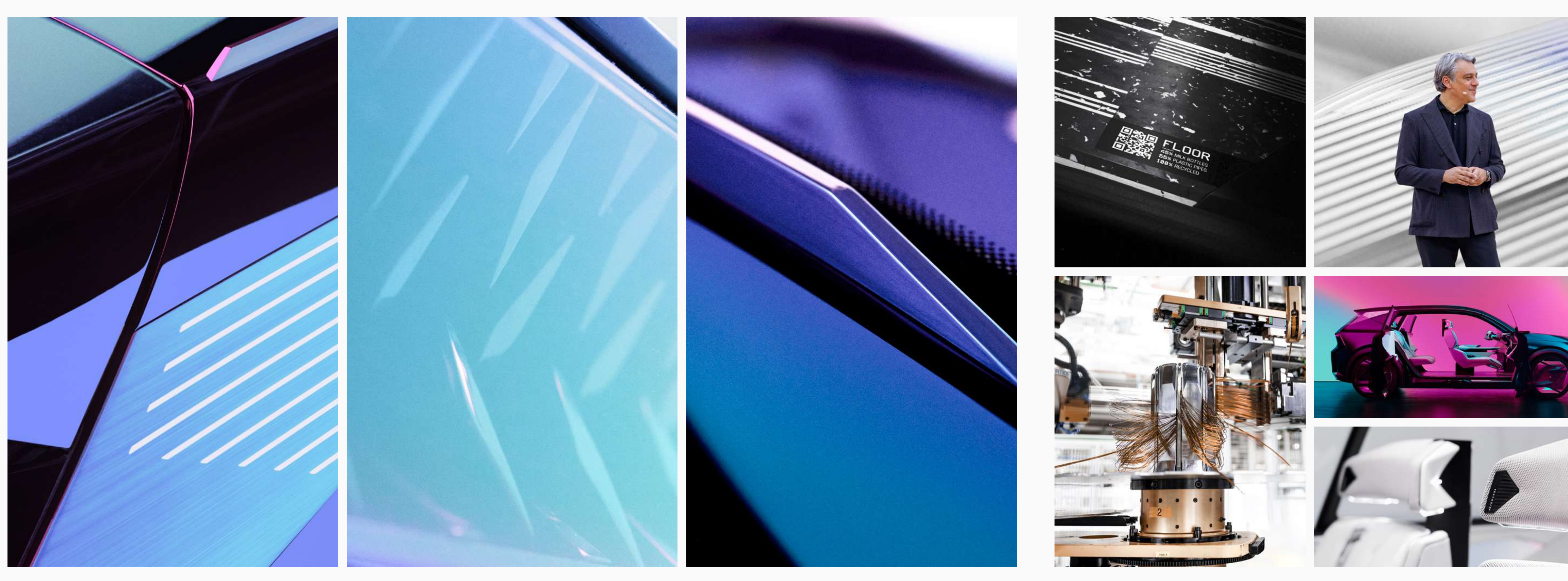

## **ICONOGRAPHIE**

**02** F O N DA M E N TAU X

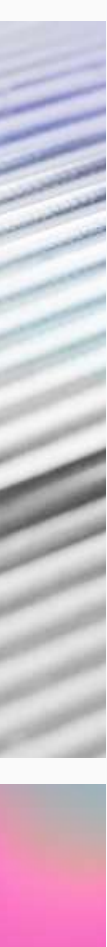

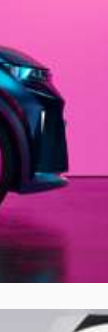

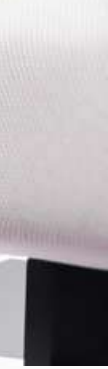

**SO F T WA R E & T EC H N O LO G I E —** Pour évoquer les univers liés à la tech et au software, l'iconographie se teinte de couleurs plus contrastées et plus vives, issues de notre palette secondaire. Par essence plus abstraite que l'iconographie technique, elle conserve toutefois le même esprit de sobriété et d'épure.

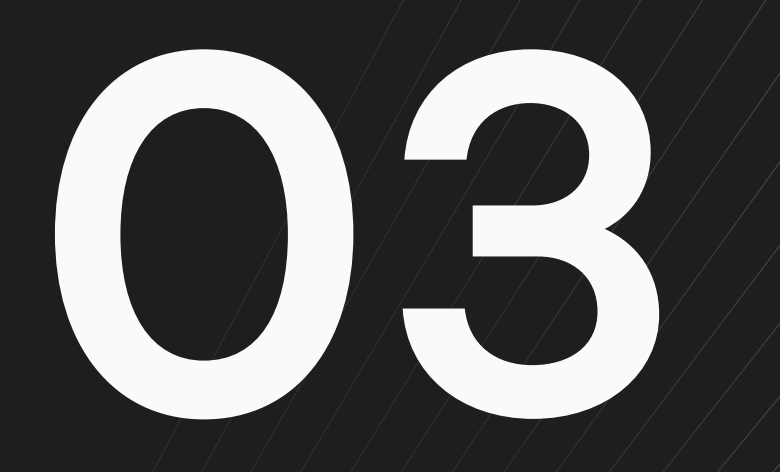

# SYSTEME GRARHIQUE

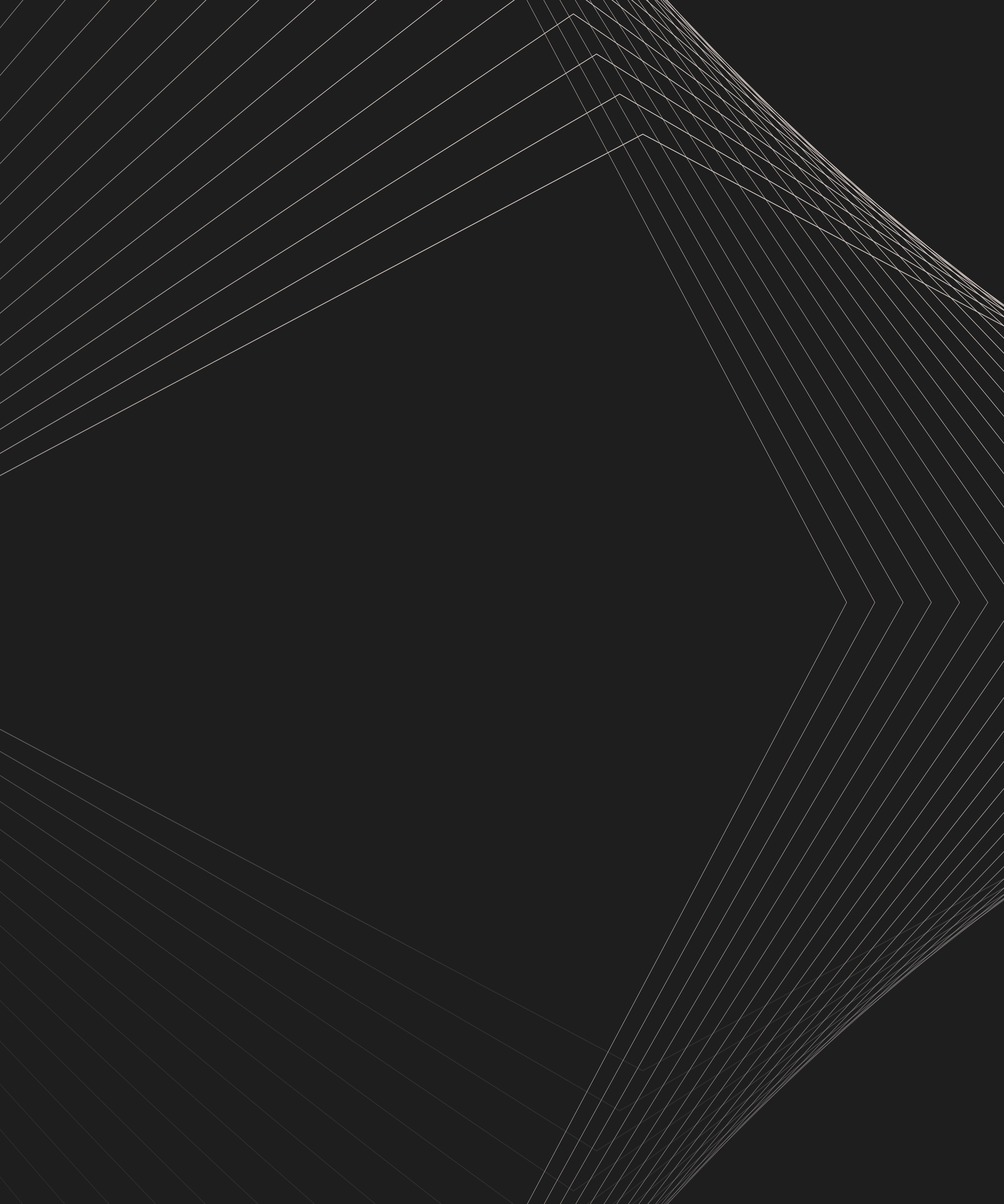

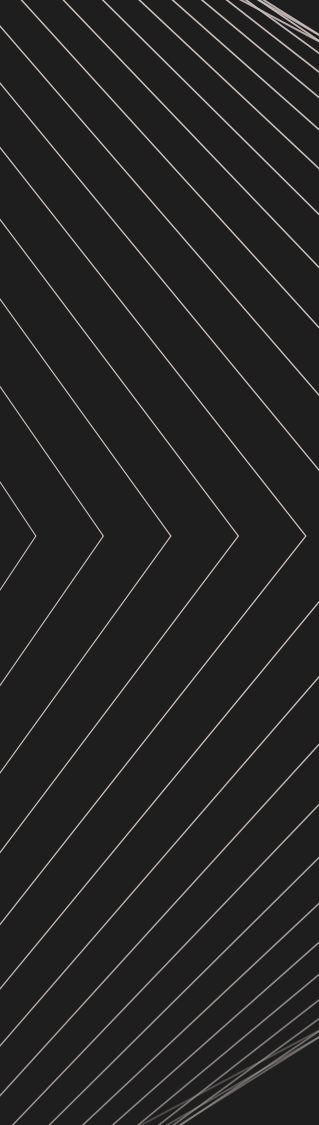

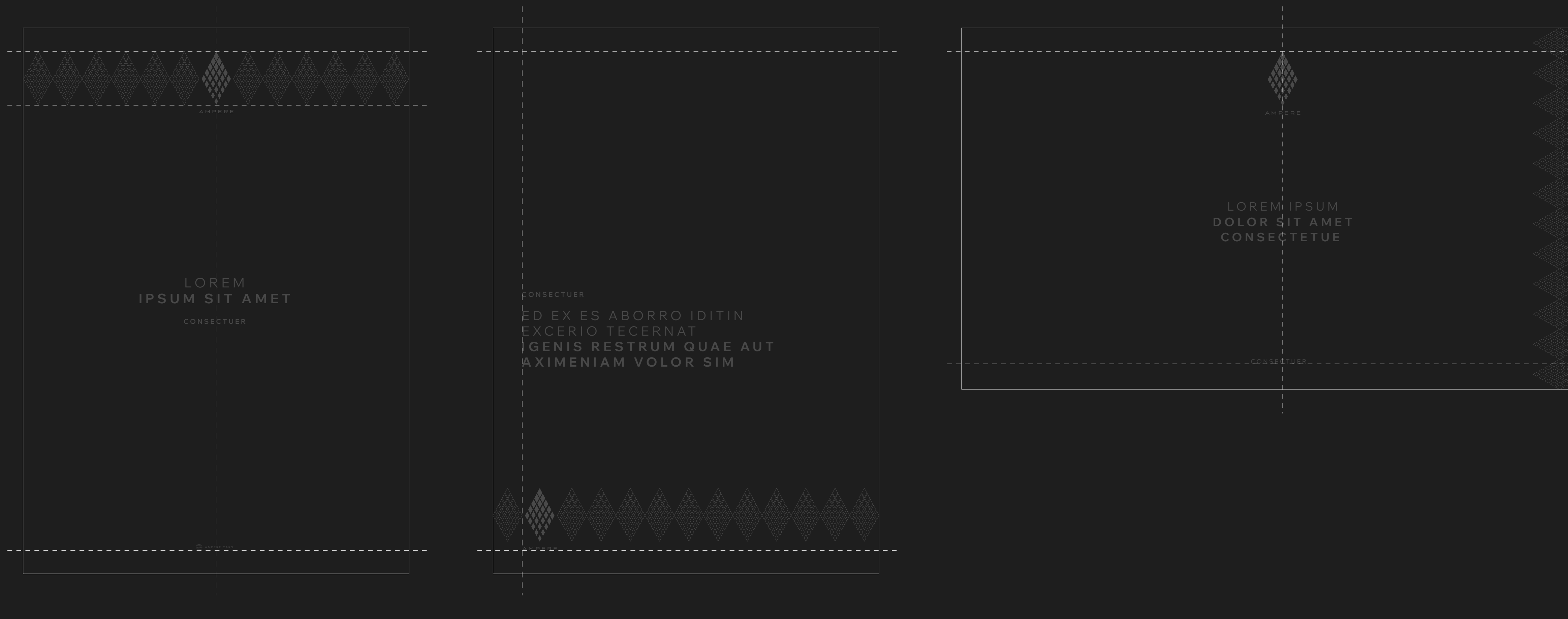

## **03** SYSTÈME GRAPHIQUE **25**

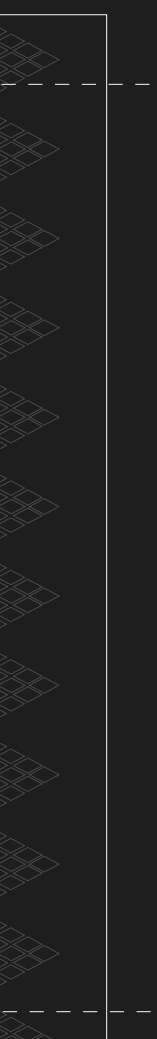

# **STRUCTURE GRAPHIQUE**

**PLACEMENT DU LOGO —** Dans la mesure du possible, le logo doit être positionné au centre de nos prises de parole. Pour certains supports, il peut toutefois également vivre en bas à gauche, suivant la règle illustrée ci-dessus.

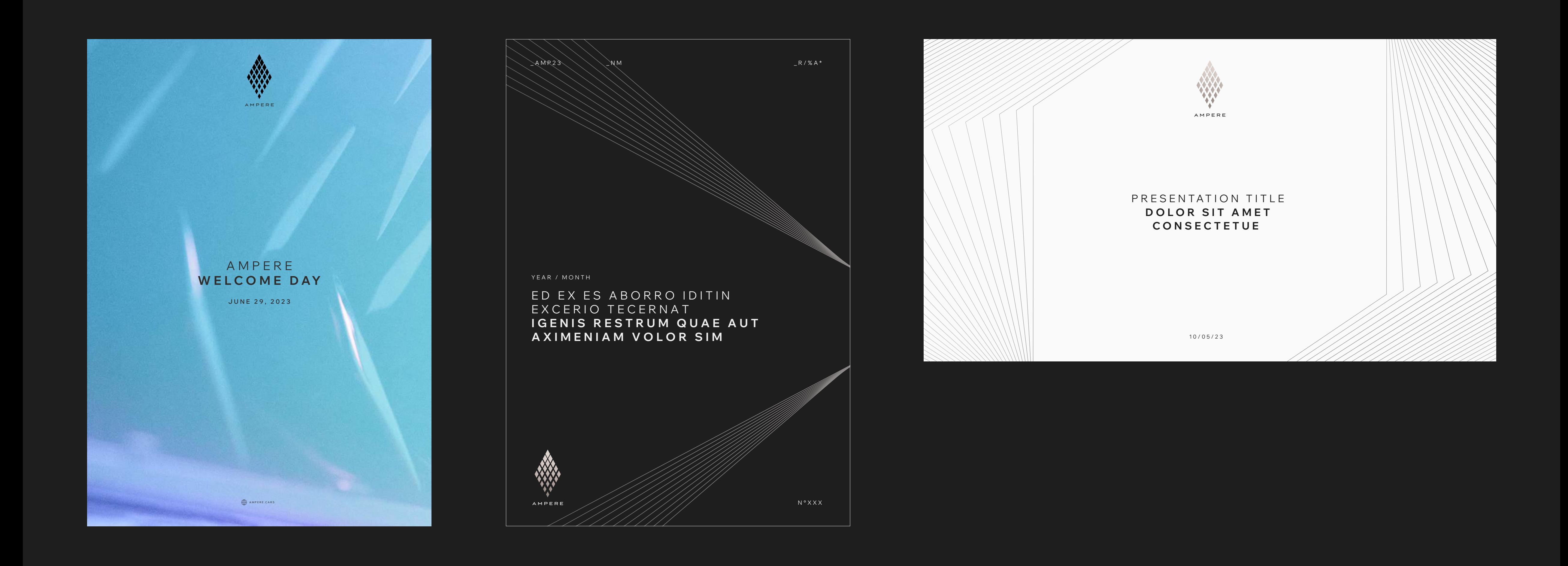

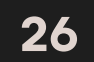

# **STRUCTURE**

# **GRAPHIQUE**

**E X E M P L E S D' U T I L I SAT I O N**

**03** SYSTÈME GRAPHIQUE

### 03 SYSTÈME GRAPHIQUE

# UTILISATION<br>DES ÉLÉMENTS

INGRÉDIENTS — Le système graphique de la marque repose sur ses principaux ingrédients, présentés précédemment.

DIAMOND STRINGS

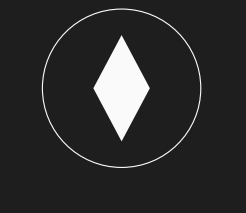

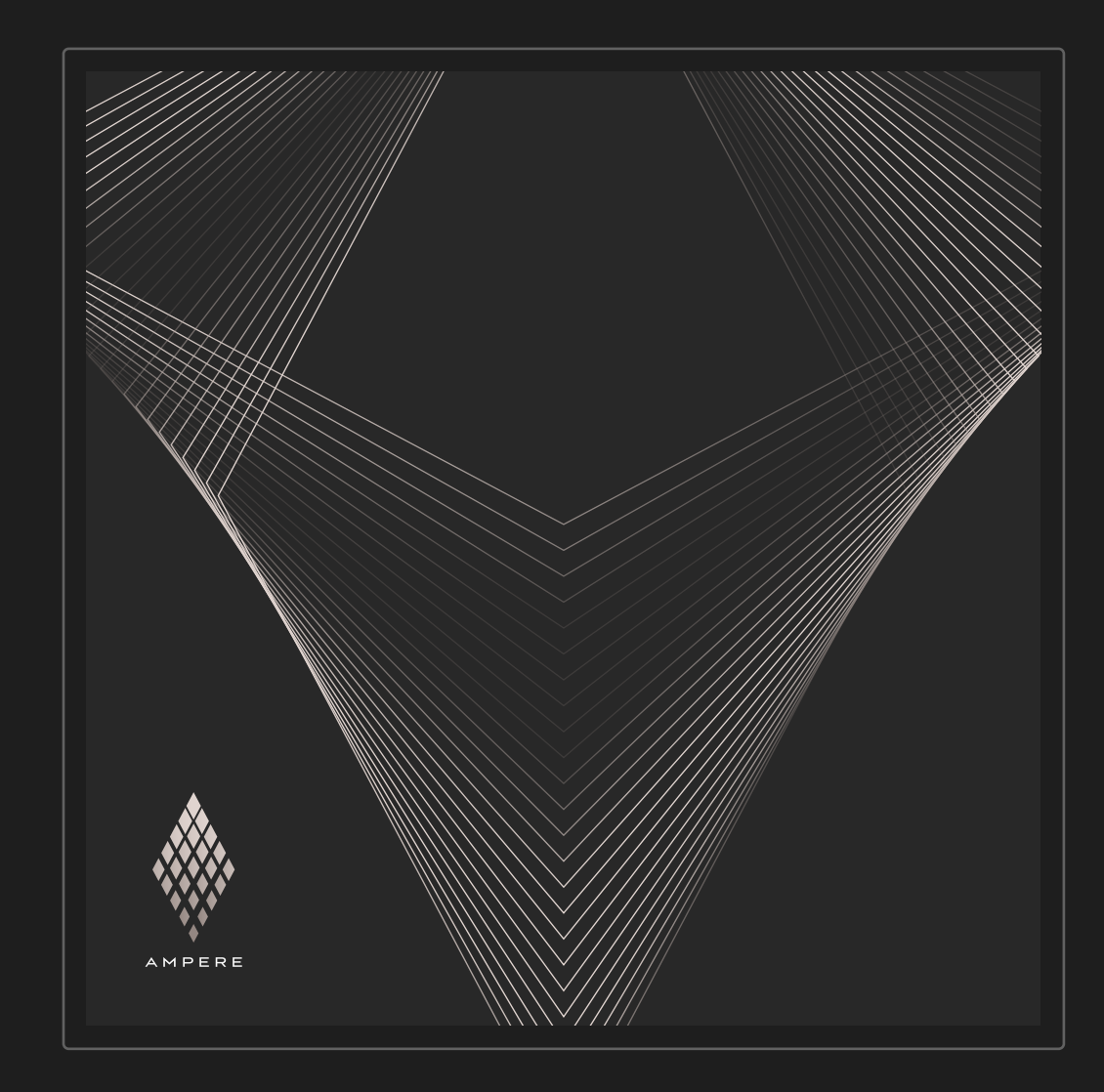

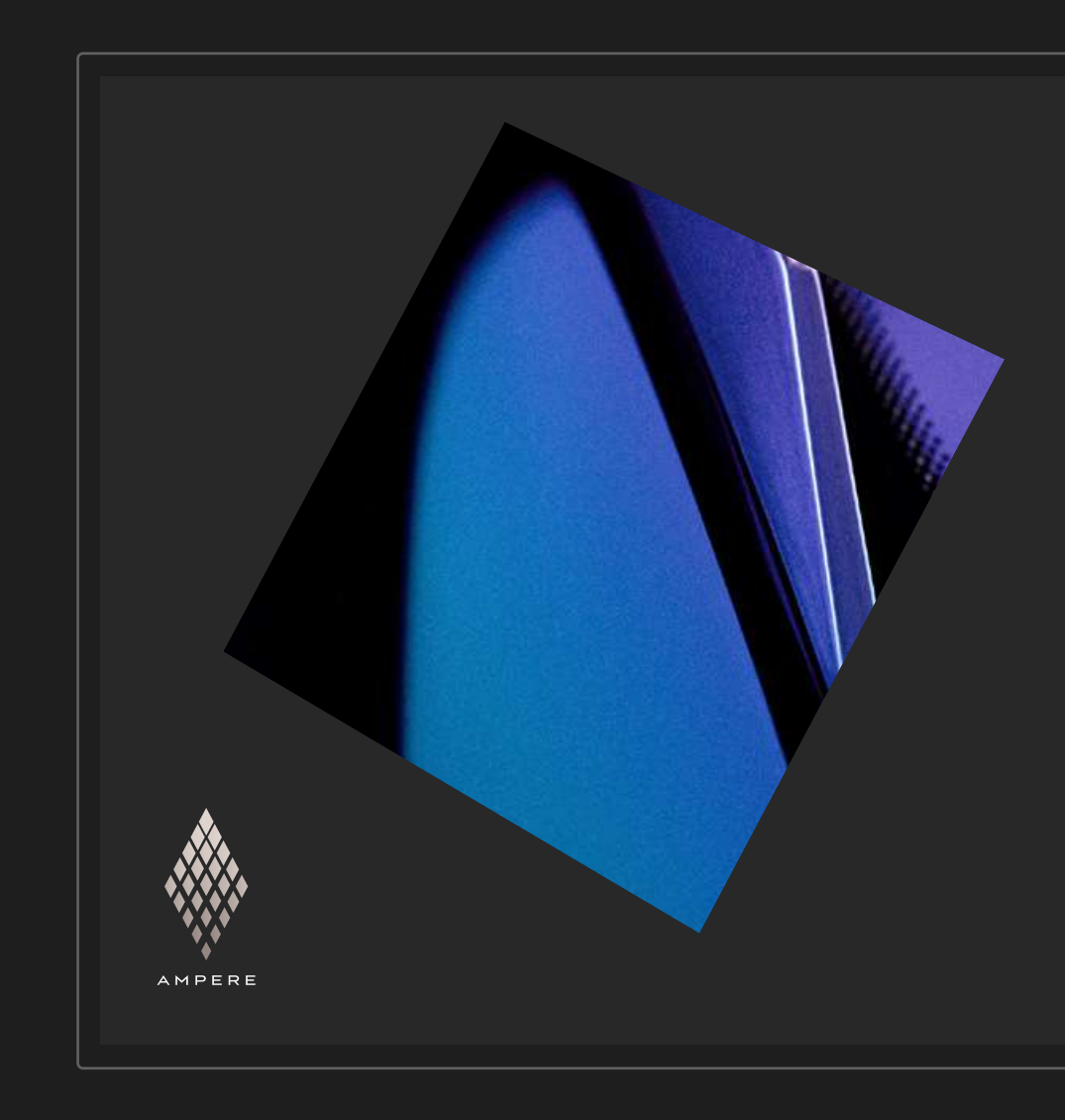

 $AXE 28°$ 

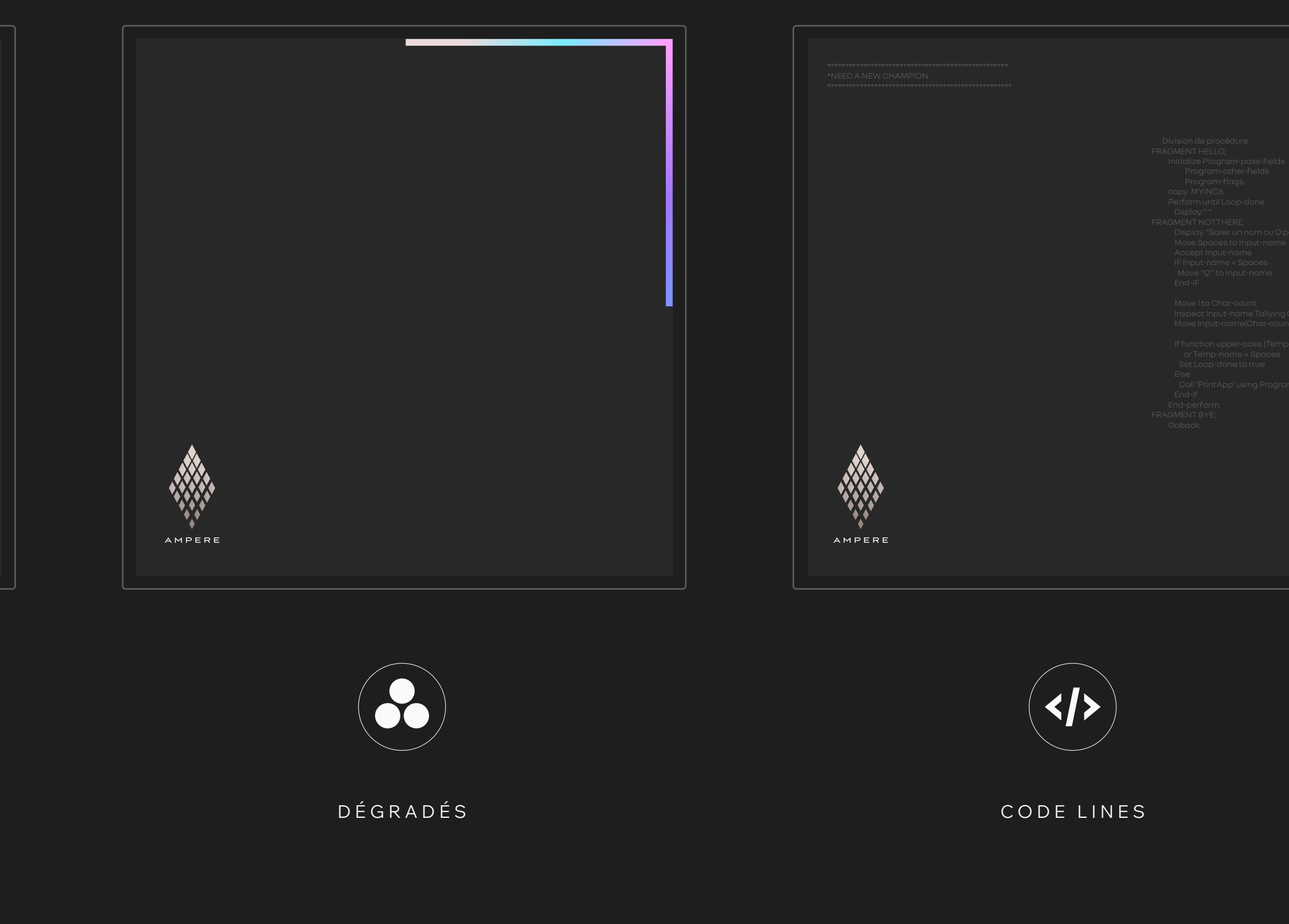

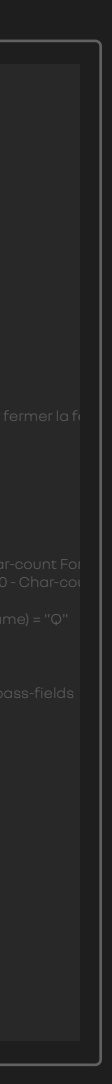

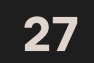

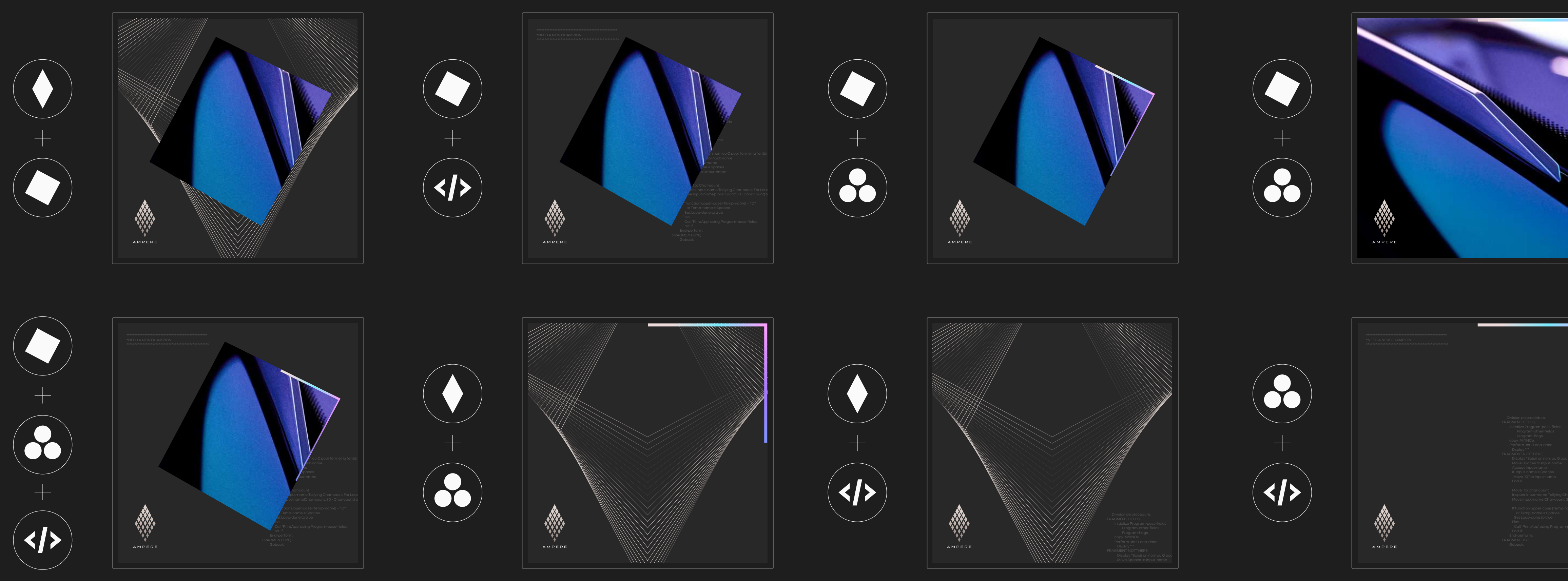

# UTILISATION<br>DES ÉLÉMENTS

COMBINAISONS - S'ils peuvent être utilisés seuls, les ingrédients peuvent également être parfois associés, en se limitant aux 8 propositions de combinaisons présentées ci-dessus.

03 SYSTÈME GRAPHIQUE

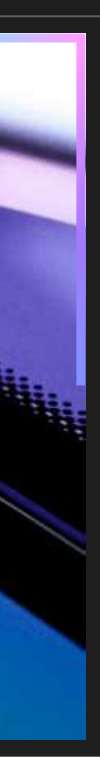

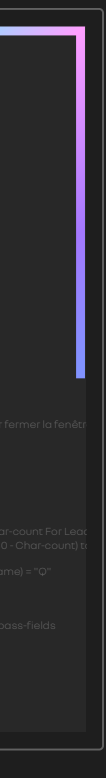

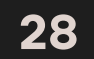

# $\leq$  APPLICATIONS

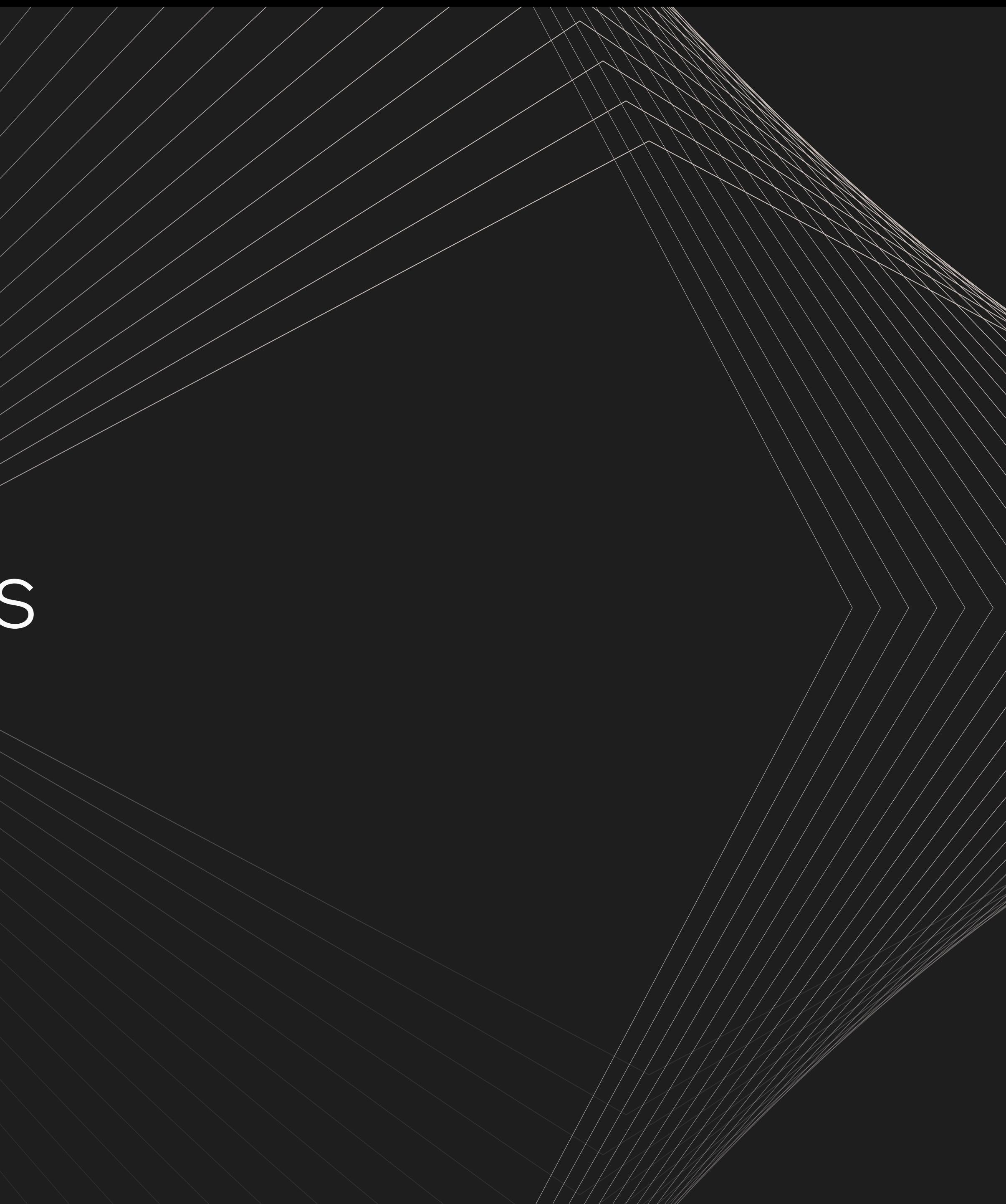

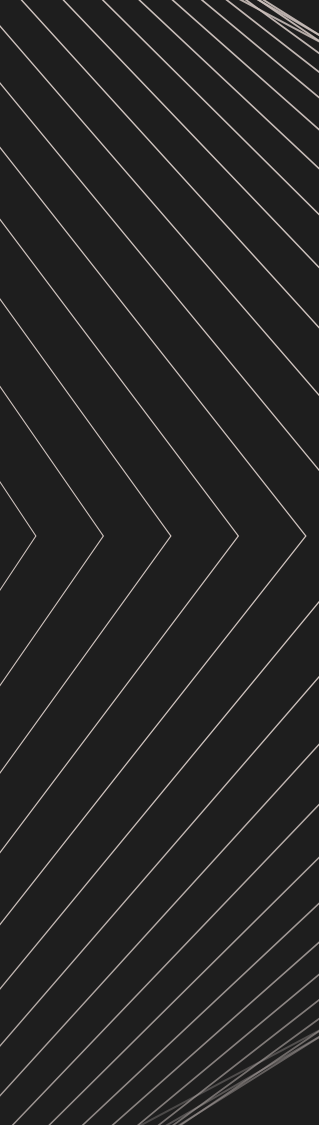

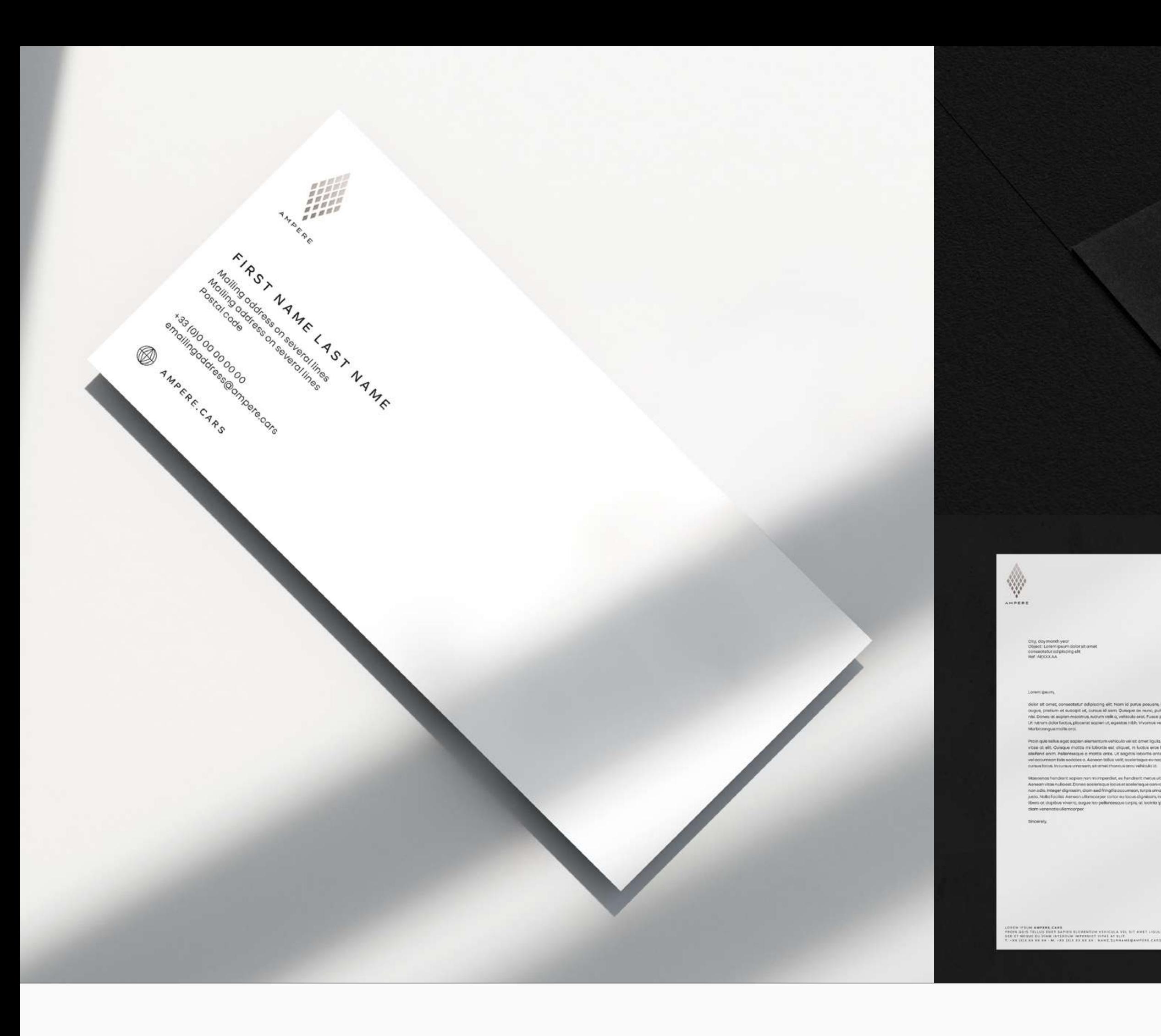

# CORPORATE

04 APPLICATIONS

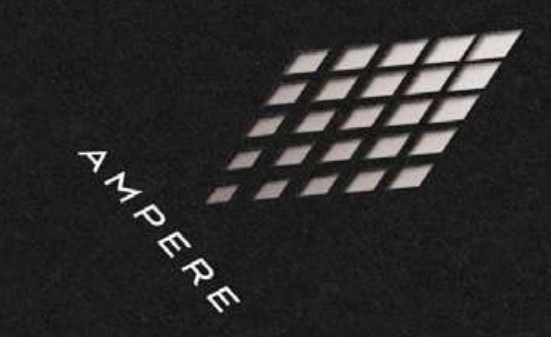

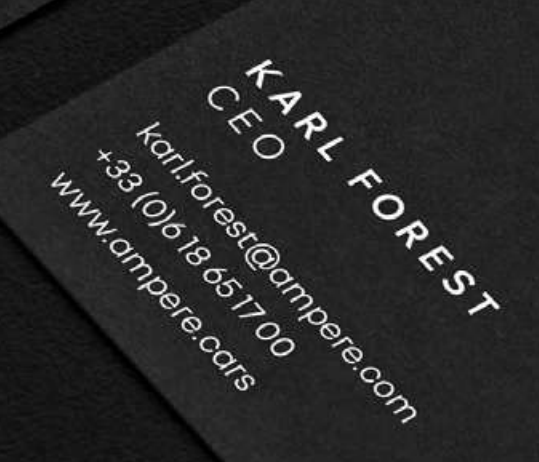

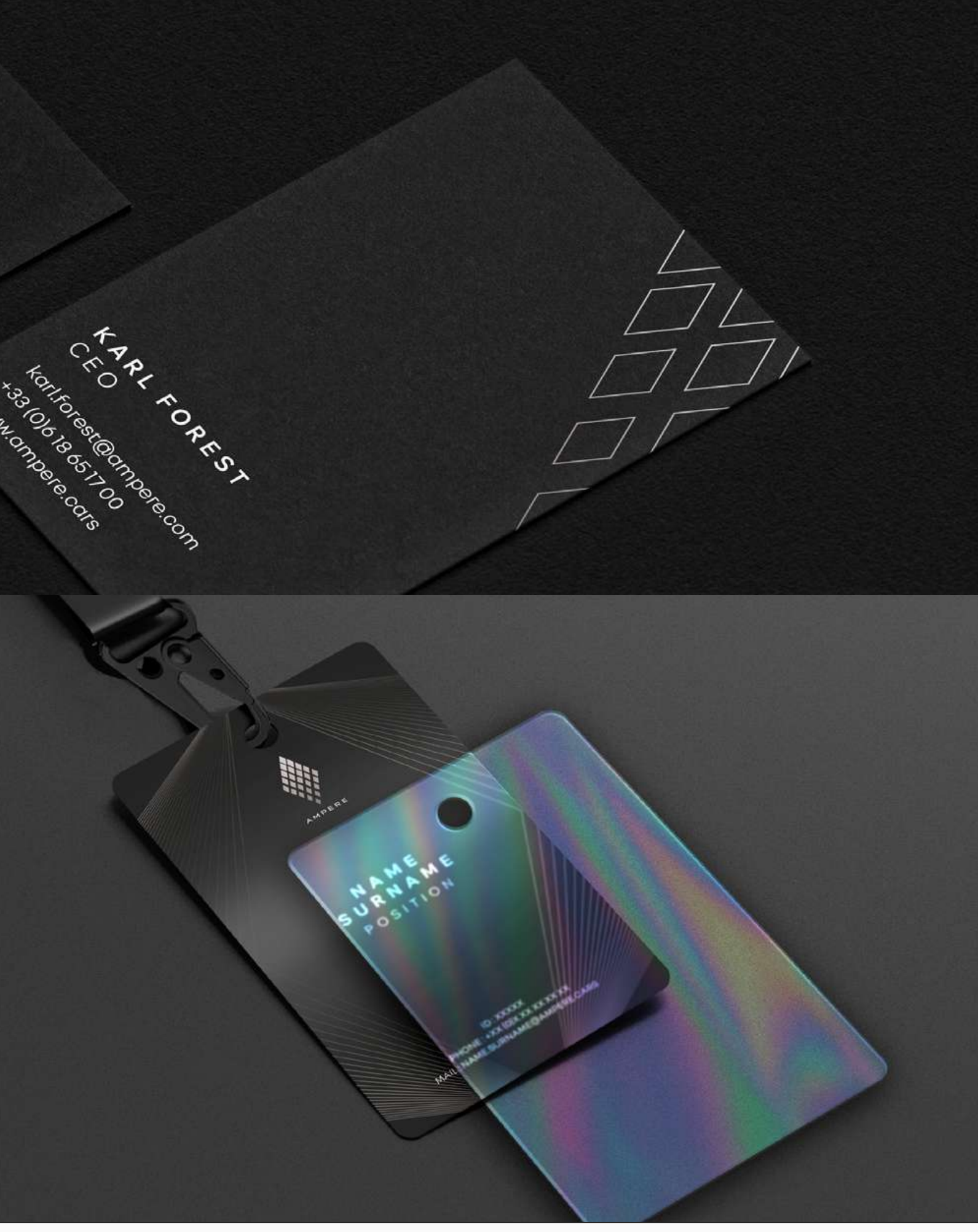

Name III,RHAME<br>Addition<br>Postal code, City

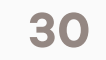

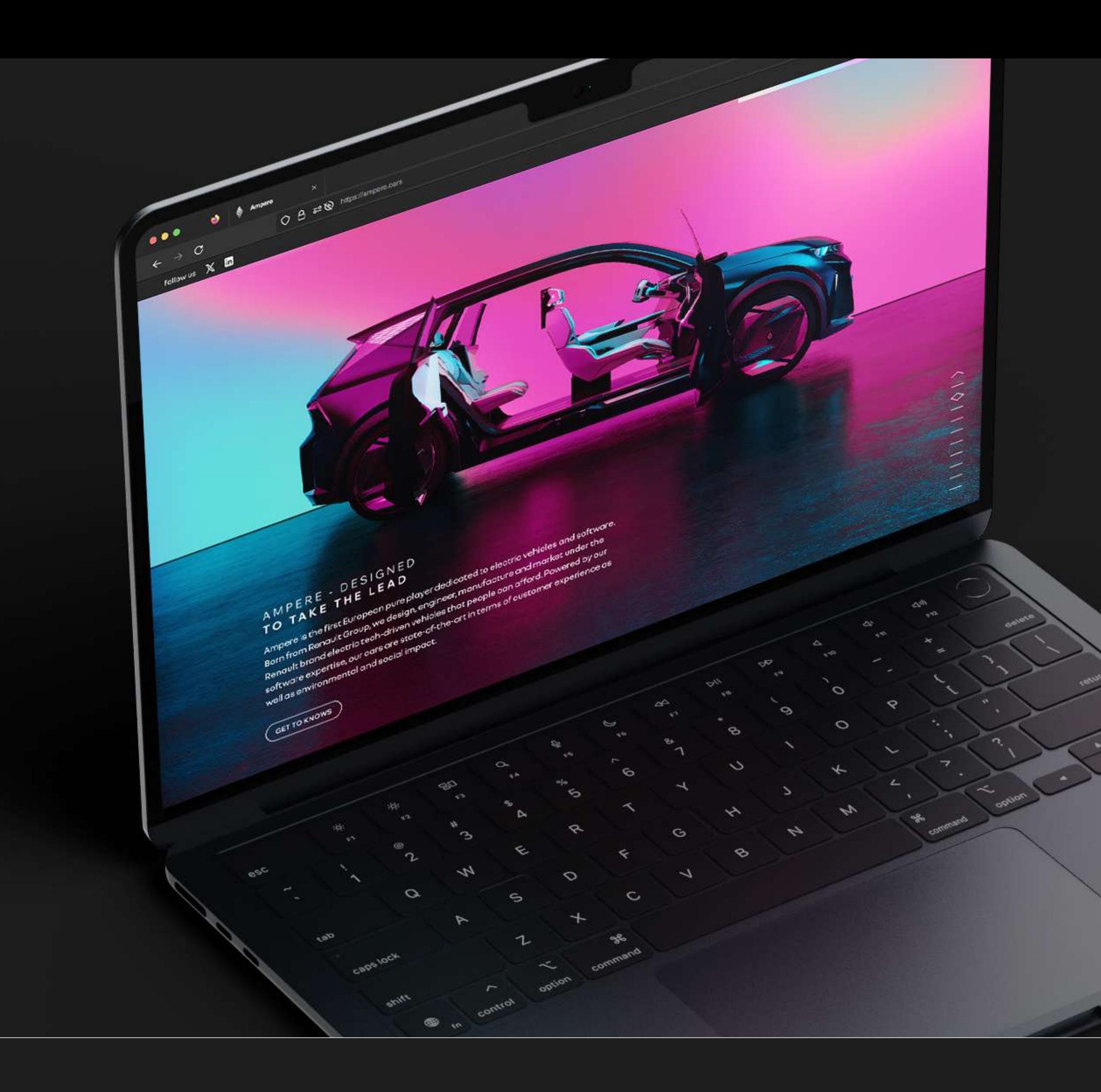

## WEB

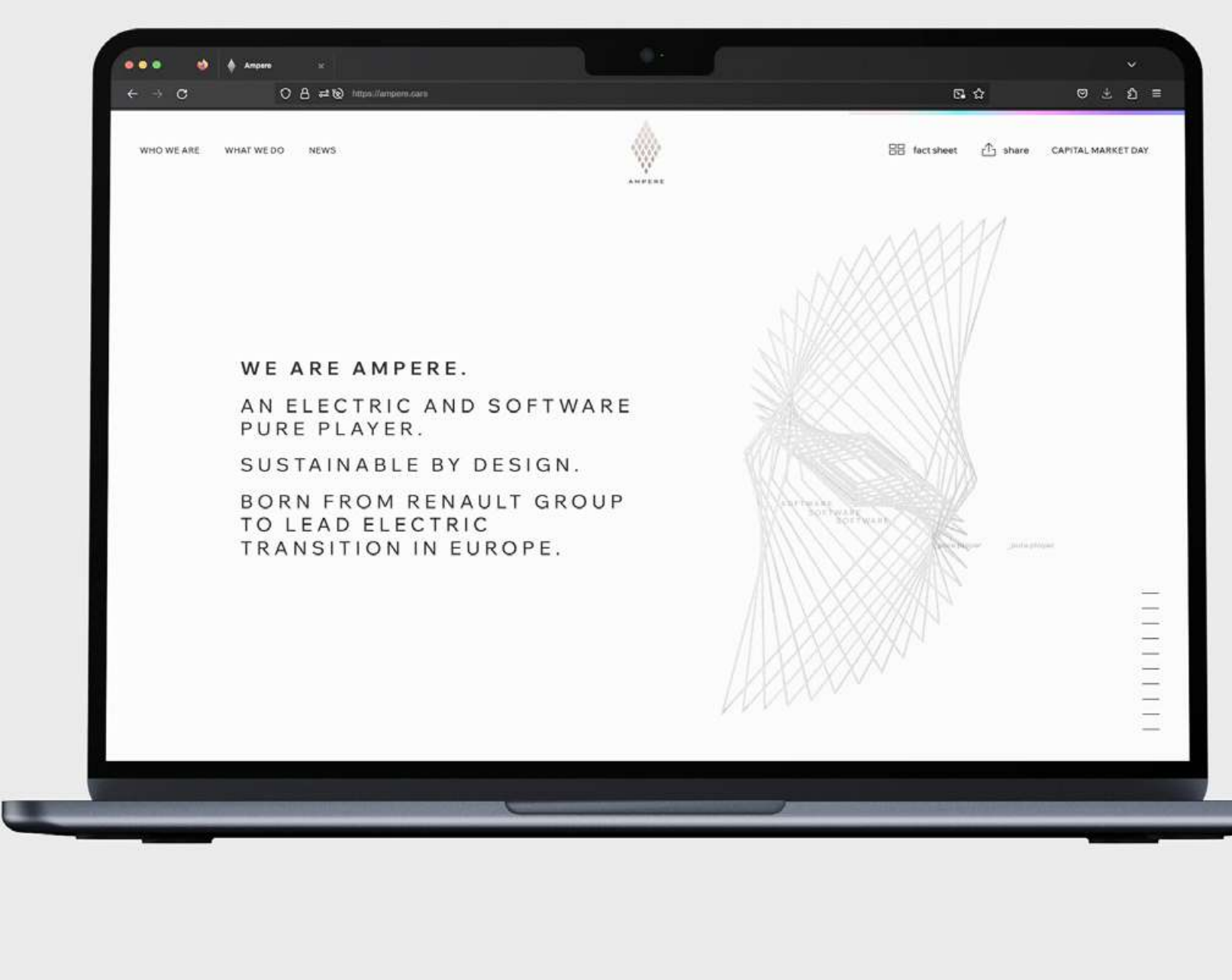

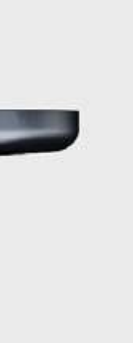

31

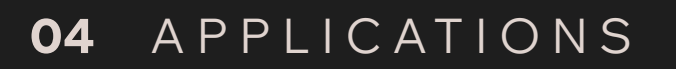

# ÉDITION/PRESSE

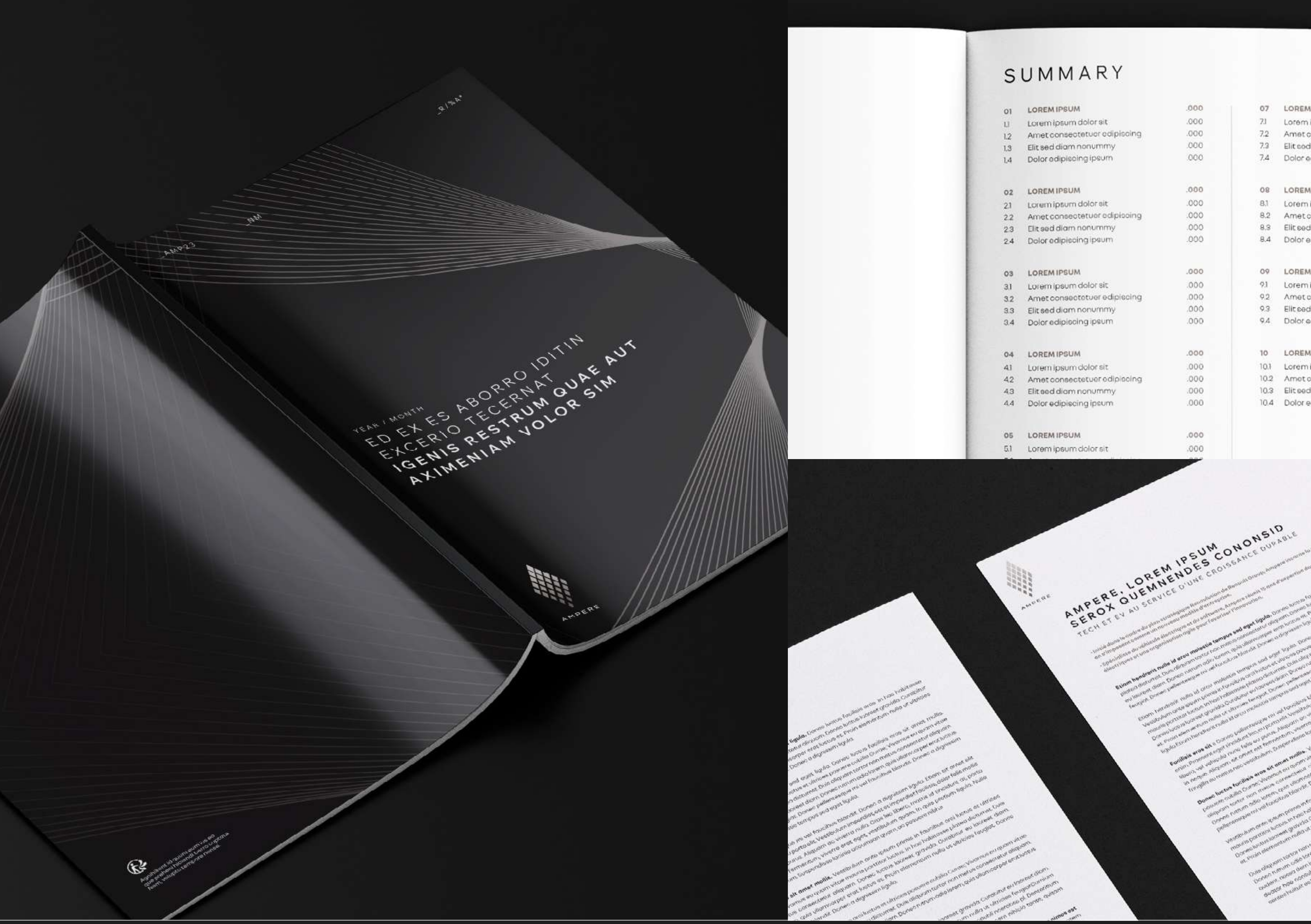

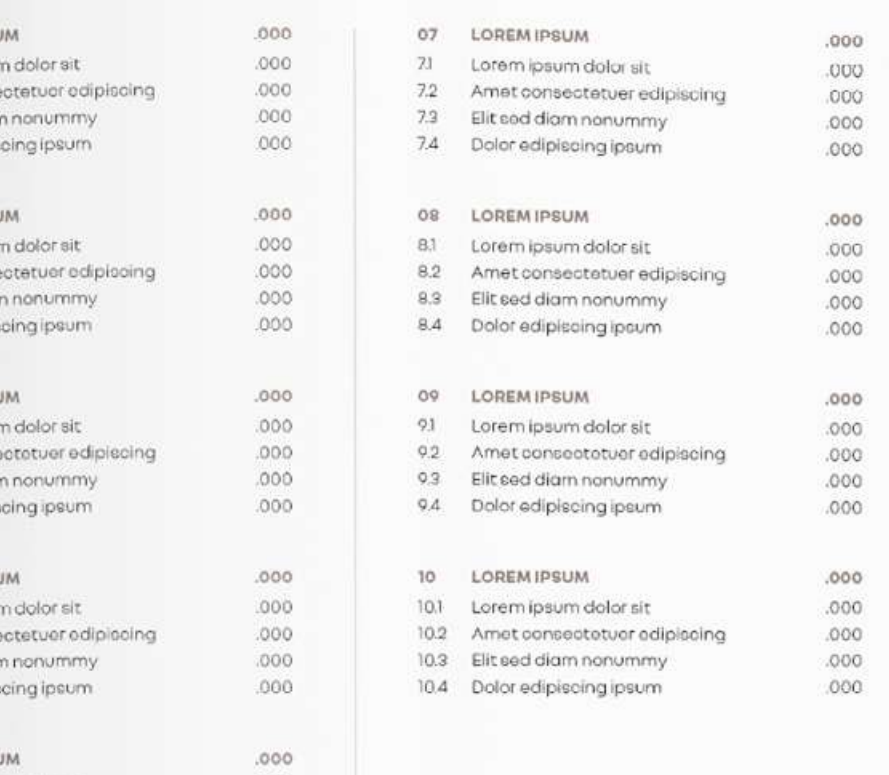

 $,000$ 

LOREM IPSUM<br>DOLOR SIT<br>CONSECTUER

AMPERE

AMP<sub>2</sub>

 $R/8A$ 

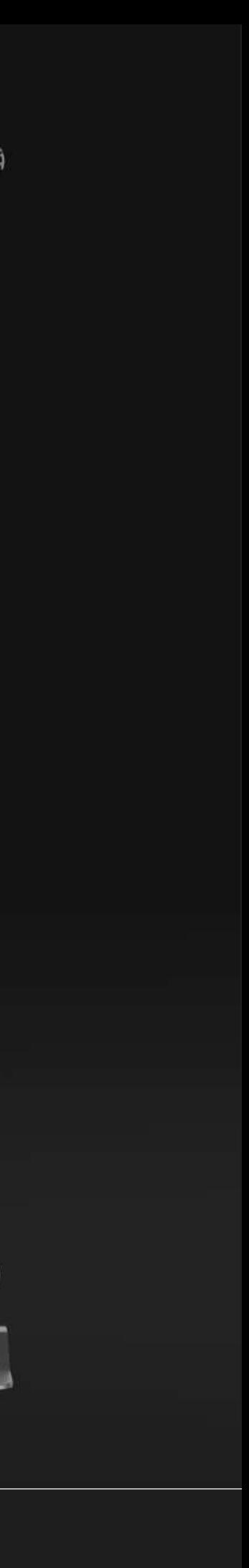

 $32$ 

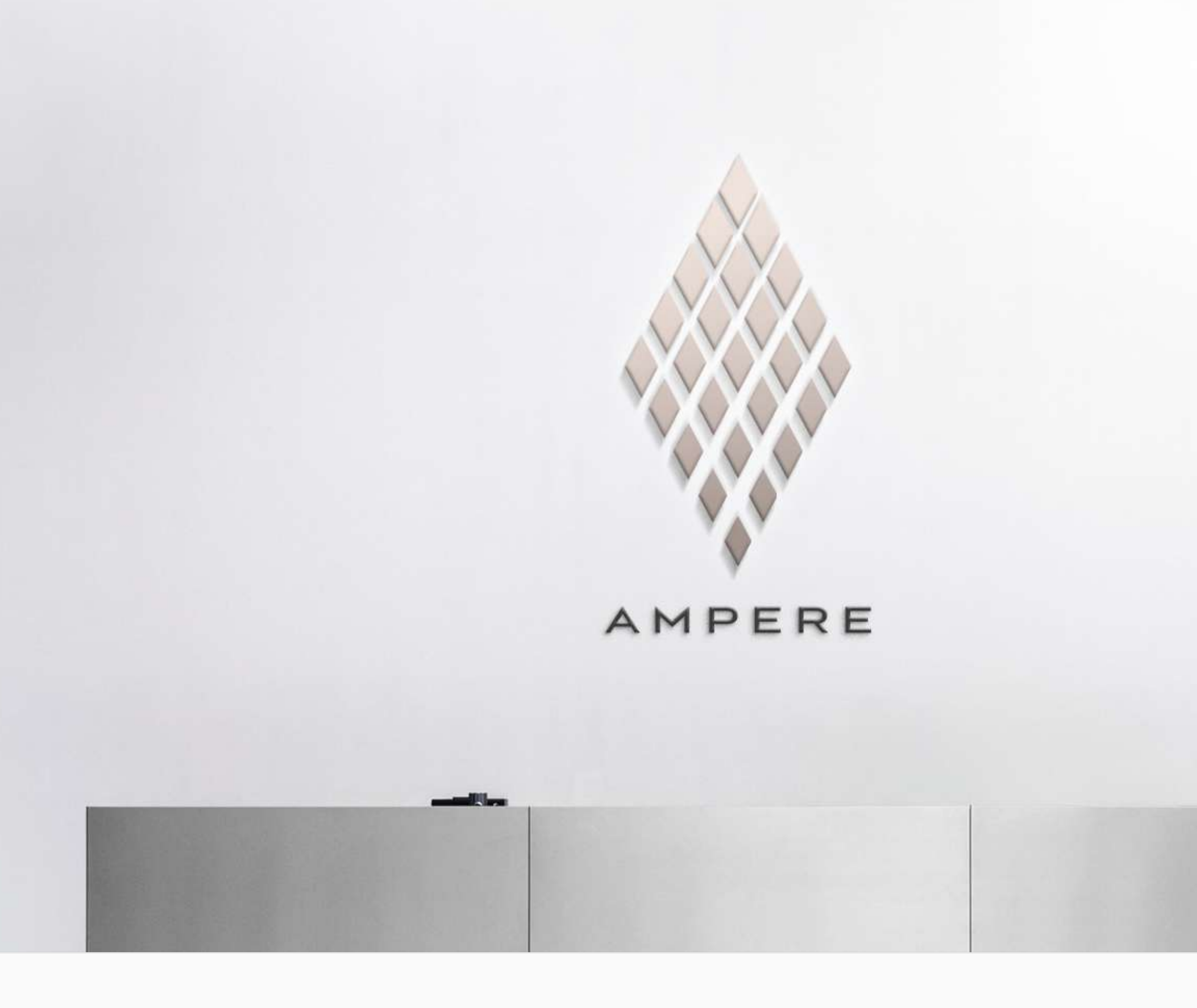

# SIGNALÉTIQUE

04 APPLICATIONS

![](_page_32_Picture_3.jpeg)

AMPERE

![](_page_32_Picture_5.jpeg)

![](_page_33_Picture_0.jpeg)

![](_page_33_Picture_1.jpeg)

**MERCI**